# **Status of Automation of Examination**

2020-21

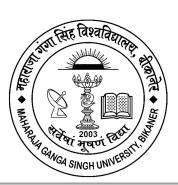

# Maharaja Ganga Singh University

A State University of Higher Education for Dignity and Self-Reliance Approved by UGC under Section 12B of the UGC Act 1956

NH 15, Jaisalmer Road, Bikaner-334004 (Raj.) India <a href="https://mgsubikaner.ac.in/">https://mgsubikaner.ac.in/</a>

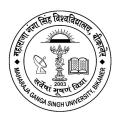

# **Status of Automation of Examination**

### 2020-21

The conduct of examination and declaration of results is one of the important activities of the University. The Examination section is the backbone of the Examination system. The UG & PG examination (both semester and Annual) commence as per the schedule of the University Academic. The University Examination system is fair, efficient, reliable and transparent, and strictly follows the rules and regulations as provided in the Examination Ordinances. Examination section strives hard for the smooth conduct of examinations and timely declaration of the results. Steps are also taken to-

- Minimize the errors and mistakes and ensure better accuracy and efficiency during paper setting
- Conduct of the examination
- Collection and coding-decoding and assessment
- Moderation of answer paper
- Entry of marks on the answer copies and mark lists, etc.

#### **Uses of ICT**

The Examination cell uses Information and Communication Technology (ICT) for the following examination related works: Computerization of most-steps in the examination system –

- Student registration
- Updating of the data
- Scanning of students' photograph
- Issue of Hall Ticket with photograph
- Result Processing Mark sheets
- Marks are filled online in the system by examiners after evaluation of the answer books.
- Availability of Helpline Phone Intercom facility
- Roll numbers of students are replaced by fictitious roll numbers for security

 Answer books of various centres are messed before packeting in bundles for security

The Maharaja Ganga Singh University, Bikaner has a fully automated system for Examination process. For this the university has called proposals from various firms for web support & data processing of pre and post examination work, Answer book Packeting and supply of related documents. The university has signed an agreement with Micronic Infortec, Pvt Ltd, Ajmer and outsourced the pre and post examination work related to examination. The agreement is attached at the end of the document.

The university is offering following facilities to the students of campus and affiliating colleges-

#### Dedicated web URL for examination work

A dedicated web url for university examination is located at <a href="https://www.univindia.net/mainpage.php">www.univindia.net/mainpage.php</a>.

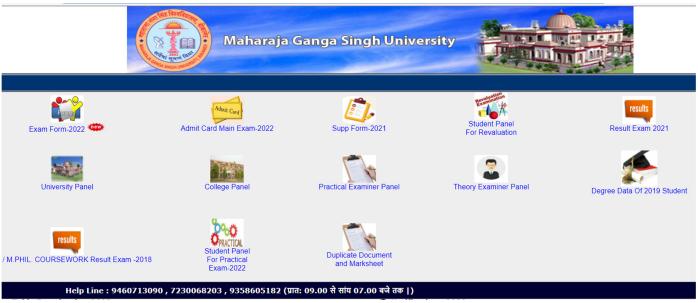

Home page of university exam portal

At this URL following portals are available-

1. **University Portal**: This the admin panel form where management and handling of other portals can be done from this panel.

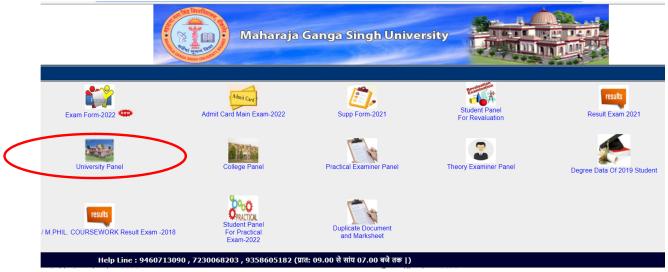

**University Panel** 

- 2. College Portal: Each college affiliated to the university has a separate account. A college can logged-in using a provided password and ge following details-
  - 1. Batch of students for practical examination
  - 2. Practical Examiners details
  - 3. Details regarding Theory exam
  - 4. Instruction regarding examination
  - 5. College can send an examiner's refusal report for practical exam which leads to the convener nominate other examiner immediately.

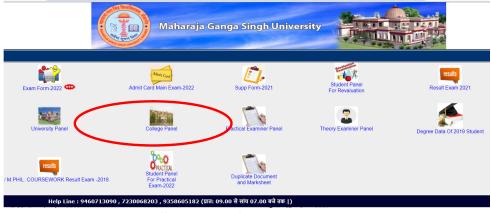

College Panel on Home Page

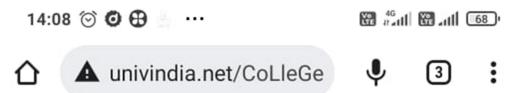

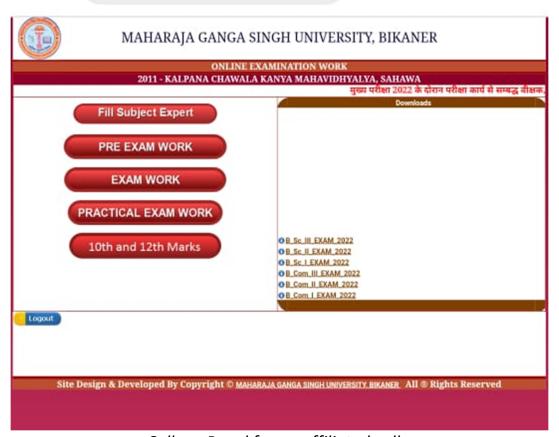

College Panel for an affiliated college

#### 3. Exam Form Portal

At this portal processing of exam forms can be done by university officials.

#### 4. Admit Card Portal

From this portal students can download admit cards by entering its registered IS and password.

# 5. Supplementary Forms Portal

This portal can be used for supplementary examination processing.

### 6. Result Portal

From this portal students can check their results and download their mark sheet.

#### 7. Practical Exam Portal

This portal is designed for university staff to perform administrative work related to practical examination. For example, uploading batch wise details of students, upload name of the examiner etc.

#### 8. Portal for Practical Examiner

From this portal practical examiner can login by entering Registered Examiner ID and an OTP. From here practical examiner can fill marks, generate and print remuneration bills.

### 9. Portal for Theory Examiner

From this portal theory examiner can login by entering Registered Examiner ID and an OTP. From here practical examiner can fill marks, generate and print remuneration bills.

### **10.Duplicate Marks sheet Portal**

By using this portal student can apply for duplicate transcripts by submitting associated fee using online payment gateway.

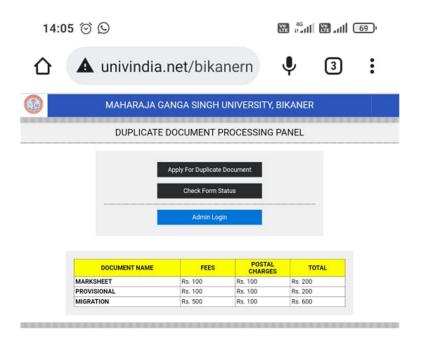

Duplicate Document Processing panel screenshot 1

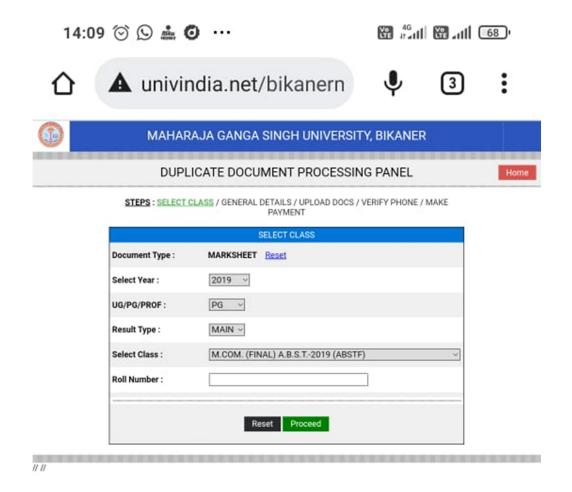

Duplicate Document Processing panel screenshot 2

### 11.PhD/MPhil Course Work Portal

This portal is designed for pre and post examination work of PhD/MPhil coursework.

Some other screen shots of university exam portal are as follows-

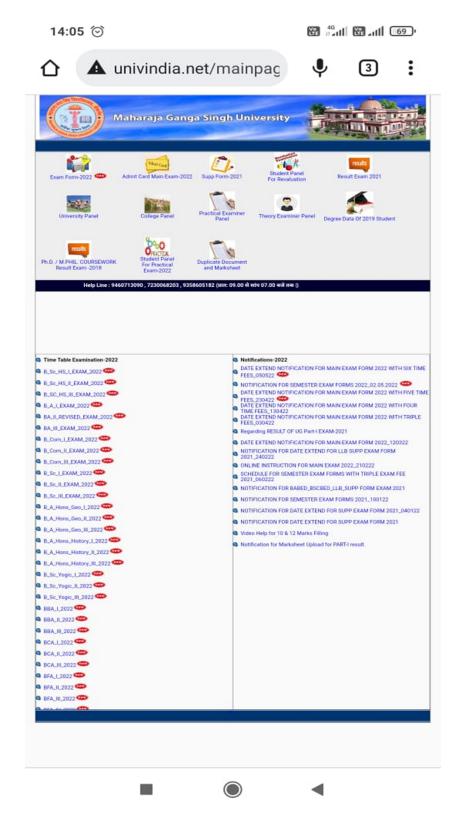

Student can download instructions/ time table & other documents from university exam panel Home page

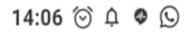

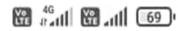

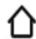

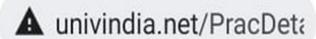

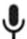

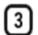

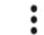

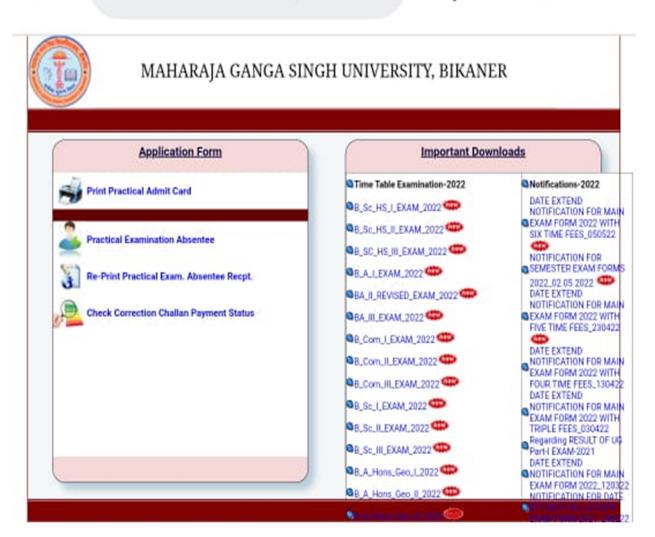

Practical examination panel

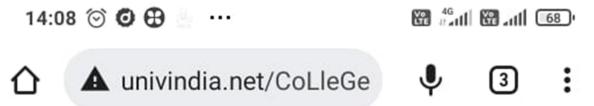

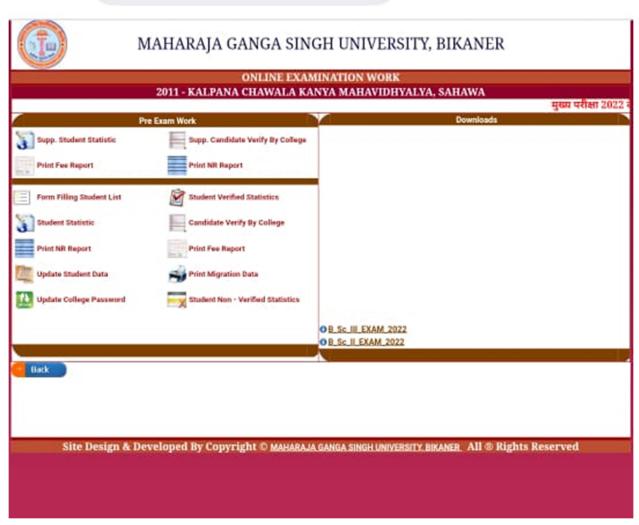

College panel snapshot 2

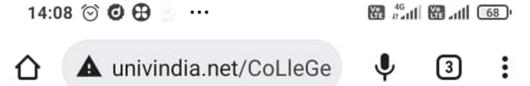

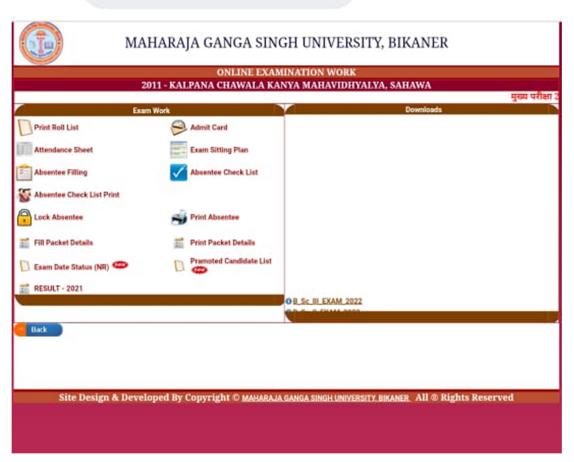

College Panel snapshot 3

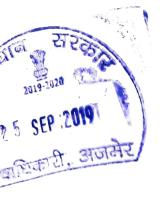

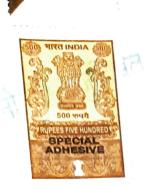

### **AGREEMENT**

- An agreement has been made this ------day of -----between-----between-----(herein after called "M/s. Micronic Infotech Services Pvt. Ltd. 444/10, Opp, Kamala Nehru T.B. Hospital, Jaipur Road, Ajmer", which expression shall, where the context so admits, be deemed to include heirs successors, executors and administrators) of the one part and the Maharaja Ganga Singh University (herein after called "the MGSU" which expression shall, where the context so admits, be deemed to include his successors in office and assigns) of the other part.
- Whereas the approved service provider has agreed with the MGSU to provide services to the MGSU, Bikaner, at its head office as well as branches offices throughout Rajasthan, all those articles set forth in the schedule appended hereto in the manner set forth in the conditions of the tender and contract appended herewith and at the rates set forth in column\_\_\_\_\_ of the set schedule.
- And whereas the approved service provider has deposited a sum of Rs 510000/- after adjusting EMD already deposit Rs. 340000/- only as security deposit 5% of Rs. 1,70,00,000/- Estimated cost for NIT No. 16231 dated 24.08.2019.
  - 1. Bank Draft/Challan no/ FDr no. 7112995231-1 dated 03.10.2019.
  - 2. Post office saving bank Passbook duly hypothecated to the departmental authority.
  - 3. National savings certificates/Defense savings certificates, Kissan vikas patras, or any other script/ instrument under national saving schemes for promotion of small savings, if the same can be placed under the relevant rule. (The certificates being accepted at surrender value) as security for the due performance of the aforesaid agreement which has been formerly transferred to the departmental authority.
  - 4. Bank guarantee of any of the scheduled banks in the prescribed format.

unte

| cornices in the manner aforesaid of                                                                            | e manner set forth in the common set forth in the common set forth in the common set for open tender enclosed 18.19 and also appended are binding on the parties bidder and letters nos. Mutation to this agreement shall also the approved service because to the approved service based to the approved service and the approved service and the approved service approved service approved service and the approved service approved service approximate approximate approximate approximate approximate approximate approximate | conditions of the bid and contract. to the tender notice number P-04 ()/ to this agreement will be deemed to sexecuting this agreement. IGSU/2019/20322 dated 24.09.2019 Iso form part of this agreement. The provider shall duly perform the said determs and conditions, the MGSU will be Provider at the time and the manner set |
|----------------------------------------------------------------------------------------------------|----------------------------------------------------------------------------------------------------|----------------------------------------------------------------------------------------------------|
| (ii) The mode of payment will be as sp                                                                         | pecified below:-                                                                                                    |                                                                                                    |
| 1                                                                                                    |                                                                                                    |                                                                                                    |
| 2                                                                                                    |                                                                                                    |                                                                                                    |
| 3                                                                                                    |                                                                                                    |                                                                                                    |
| 5 The delivery shall be affected and o                                                                         | completed within the peri                                                                                                    | od noted below from the date of work                                                                                                    |
| 5 The delivery shall be affected and corder:-                                                                  |                                                                                                    | Delivery period                                                                                                    |
| S.No                                                                                                    | Items Qty                                                                                                    | Delivery period                                                                                                    |
| the basis of as mentioned in tender of (2) Delivery period may be extended account of hindrances beyond the co | ed with or without LD if to the SP.  ment and all questions relationable Vice Chancellor, I had and binding for both the shall be Bikaner only.                                                                                                    | ne parties day of 2019.                                                                                                    |
|                                                                                                    |                                                                                                    | 11WE                                                                                                    |
| Signature of the approved 1.3. Hospital, Jaipur Road, Add 10 20.3001 Service Provider                          |                                                                                                    | gnature for and on behalf of the MGSU esignation                                                                                                    |
|                                                                                                    | Da                                                                                                    | ate:                                                                                                    |
| Date:                                                                                                    | 1                                                                                                    | . Witness                                                                                                    |
| Witness No. 1                                                                                                  | 2                                                                                                    | . Witness                                                                                                    |
| Witness No. 2 Winta To                                                                                         |                                                                                                    |                                                                                                    |

### Request for Proposal for

Web Support & Data Processing of Pre-Post Examination work, Answer Book Packeting and Supply of related documents for the year 2019-20 & 2020-21.

# Conducted by

# Maharaja Ganga Singh University, Bikaner

### Tender Value: 1,70,00,000 (for two exam years)

| Tonder value 1 1                                                                      | grotogood (for two exam years)                                                                                                  |
|---------------------------------------------------------------------------------------|----------------------------------------------------------------------------------------------------|
| Bid No. 16231                                                                         | Dated: 24.08.19                                                                                                    |
| Bid Inviting Authority (BIA):                                                         | Registrar<br>Maharaja Ganga Singh University Bikaner Rajasthan<br>Tel. No: 0151-2970177,<br>e-mail: registrar@mgsubikaner.ac.in |
| Project officer In charge :                                                           | Controller of Examinations<br>Maharaja Ganga Singh University Bikaner Rajasthan<br>e-mail: coe@mgsubikaner.ac.in                |
| Bidder information :                                                                  | Name of the Firm                                                                                                    |
|                                                                                       | Address:                                                                                                    |
|                                                                                       |                                                                                                    |
|                                                                                       | Contact Person:                                                                                                    |
|                                                                                       | (Authorized Bid Signatory)                                                                                                    |
|                                                                                       | Tel. No:                                                                                                    |
|                                                                                       | Fax No:                                                                                                    |
|                                                                                       | Mobile No                                                                                                    |
|                                                                                       | E-mail address :                                                                                                    |
|                                                                                       | website:                                                                                                    |
| • Time Period for Tender form/E<br>From 24-8-1910:00 am upto                          | 9-9-19 01:00 pm                                                                                                    |
| <ul> <li>Time Period for Tender form/E</li> <li>From 28-8-19 10:00 am upto</li> </ul> | Bid Document uploading :-<br>9-9-19-01:00 pm                                                                                    |
| <ul> <li>Time and date of opening Tend</li> </ul>                                     | der Form and technical bid :-                                                                                                   |
| On 9-9-2019 02:00 pm onward                                                           | ds.                                                                                                    |
|                                                                                       |                                                                                                    |
| M G S U / 2 0 1 9 /                                                                   | Signature & seal of the firm                                                                                                    |
|                                                                                       |                                                                                                    |
| Mart 98,000                                                                           | lose Quewal my Kund                                                                                                    |

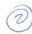

# **Definitions and Acronyms**

| MGSU / University | Maharaja Ganga Singh University Bikaner                                       |
|-------------------|-------------------------------------------------------------------------------|
| BIDDER            | The eligible firm who will participate in tendering process                   |
| EMD               | Earnest Money Deposit                                                         |
| IT                | Information Technology                                                        |
| PURCHASER         | Maharaja Ganga Singh University, Bikaner                                      |
| RFP               | Request for Proposal (Tender) Document                                        |
| SUPPLIER          | The bidder who will be finally selected to whom the work order will be issued |
| Exam Section      | Office of C.E. or Deputy/Assistant Registrar (Examination) in the MGSU        |
| Secy Section      | Office of C.E or Deputy/Assistant Registrar (Secrecy) in the MGSU.            |
| UG                | Under Graduate Examination comprise of 3-4 year span.                         |
| PG                | Post Graduate Examination comprises of 2-3 year span.                         |

M G S U / 2 O 1 9 /

Signature & seal of the firm

Skeeder Buhwaf

# **Brief Overview of the Project**

The MGS University has approx. 4.00 lacs students registered per year to its about 415 affiliated colleges and nearly 150 different examinations schemes. These examinations are conducted on yearly pattern as well as on semester pattern. The maximum number of students registered in an examination can be as large as approx. 80000 while the minimum number of students can be as less as 5. The number of students registered, number of examinations and the number of affiliated colleges may be increase or decrease.

This project involves:

- Providing all machine and manpower for all exam related work throughout the year. A local
  Office in university campus has to be maintained in the space provided by MGSU with paid
  electricity facility.
- Providing web space for MGSU, designing, maintaining a secure website so that students, colleges and the University can access rights-based information pertaining to examination year 2020&2021.
- From this web interface students will be able to fill their enrollment form, examination form, may communicate corrections in his/her particulars, get their information remotely. SMS facility to communicate with students.
- Automatic verification of result of students from data of RBSE /CBSE clear distinction between verified and not verified forms
- Automatic verification of subjects of regular students by the data from colleges clear distinction between verified and not verified forms
- The work also include answer books packing, coding/decoding of answer books of main examination, revaluation and supplementary examination, systematic arrangement of answer books in secrecy halls and all related works,
- · Pre-Post work of Examination.
- Firm will be responsible for cleaning of the area provided for execution of work by the University.

The project will help in building trust and faith in examination system besides bringing in efficiency and effectiveness in examination process through greater transparency, accountability, responsiveness and accessibility.

CZ & Riod

Riodro Berlua

Signature & seal of the firm

MGSU/2019/

# Letter of Invitation and bidding process

For effective data capturing in online E-application in prescribed digital format, processing and supply of material in a time bound manner, MGSU intends to award the work to competent and professional firm.

MGSU is issuing this Request for Proposal ("RFP") and the accompanying documents for inviting "bids" comprising Technical Proposal (or "Statement of Qualification") and Financial Bid from eligible individual company/firm ("Bidder") as to select the firm for online web application, processing and supply the printed material for colleges affiliated to the University.

### Two-stage selection procedure shall be adopted that will proceed as follows:

- The first stage proposal will consist of Technical Bid & second stage will be the financial Bid. Financial Bids of only technically qualified Bidders (based on evaluation of the Technical Bid) shall be opened. A decision as to whether or not a Bidder will be technically qualified will be based on the Bidder's experience and reputation.
- Earnest Money will be as described later in this document.
- Each Bidder shall submit only one bid and bid must be delivered according to schedule.

#### Instructions to Bidder

- Instruction to Bidders for online tendering (e-tendering): 1.
  - The bidders who are interested in bidding can download bid documents from https://eproc.rajasthan.gov.in.
  - ii-Bidders who wish to participate in this ebid will have to register on http://eproc.rajasthan.gov.in (bidders registered on eproc.rajasthan.gov.in before 30-09-2011 needs to register again). To participate in online tenders, Bidders will have to procure Digital Signature Certificate (type II or type III) as per Information Technology Act-2000 using which, they can sign their electronic bids. Bidders can procure the same from any CCA approved il certifying agency, i.e. TCS, safecrypt, Ncode etc. or they may contact e-Procurement Cell, Department of IT & C, Government of Rajasthan for further assistance. Bidders who already have a valid Digital Certificate need not procure a new Digital Certificate.

Contact No. 0141-4022688 (help desk 10 am to 6 pm on all working days.) e-mail: eproc@rajasthan.gov.in

Address: e-Procurement Cell, RISL, Yojana Bhawan, Tilak Marg, C-Scheme, Jaipur

- Bidder shall submit their offer on-line in Electronic formats both for technical iiiand financial proposal, however D.D.for Tender Fees, Processing Fees and bid security should be submitted manually in the office of Tendering Authority before closing date & time of technical bids submission and scanned copy of D.D. should also be uploaded along with the online bid.
- Before electronically submitting the bid, it should be ensured that all the bid

MGSU/2019/

Signature & seal of the firm

onle skider Burnel

Kund

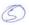

papers including conditions of contract are digitally signed by the bidder.

2. Cost of Bidding:

The Bidder shall bear all the cost incurred for preparing the proposal including expenses of travel and lodging that may be required including collecting information from the department and other communication required with the department regardless of the outcome of the bidding process.

- 3. The bidding comprises of two bid system i.e. Technical Bid and Financial Bid.
- 4. Amendment of BID DOCUMENT:
- (i) Any amendment issued shall be part of the Bidding Document and shall be communicated in writing to all Bidders who have obtained the Bidding Document directly from the Procuring Entity. It shall also be uploaded on the State Public Procurement Portal and the Procuring Entity's web site for prospective Bidders to download.
- (ii) To give prospective Bidders reasonable time in which to take an amendment into account in preparing their Bids, the Procuring Entity may, at its discretion, extend the deadline for the submission of the Bids, under due intimation to the Bidders who have procured the Bidding Document from the Procuring Entity and also by uploading it on the State Public Procurement Portal and its official website.
- 5. Prices must not be indicated in the Technical Bid and must be quoted in the Financial Bid only.
- 6. Financial Bid:

Financial Bid should only indicate price with FoR delivery at University Office without any condition including all taxes applicable viz. GST, Octroi and other tax etc. Financial Bid should contain the bill of quantity - BoQ (Exactly in the excel format given on the eproc portal) and should be submitted online and a hard copy as described above. The financial offers should be complete in all respects and it should not contradict with the Technical Offer in any manner.

- 7. Bidders should express the price of their services in Indian currency only.
- 8. Validity of Bids

Bids shall remain valid for 3 months after the date of technical bid opening. A Bid valid for a shorter period shall be rejected as non-responsive.

9. The provisions of RTPP Act 2012 and Rules thereto shall be applicable for this procurement. Furthermore, in case of any inconsistency in any of the provisions of this bidding document with RTPP Act 2012 and Rules thereto, the later (RTPP act) shall prevail.

seal of the firm Signature &

Kunl

# (6)

### Scope of work

System study of present working system of the University with special reference to various examination schemes, online work, result preparation for main/RE/Supplementary, packing of answer books, loading unloading of answer books in University and the integral constituents of the project along with user friendly role based web application interface for students, colleges and University. One umbrella working is quintessence of the contract so it is a must for the vendor to make necessary arrangement to undertake all corrections of Tabulation Register (TR) to the data as they crept up and then relevant document viz. corrected Mark sheet, Duplicate mark sheet, Advance Marks sheet, Provisional certificate and Migration certificate are printed and supplied on the case to case basis.

The rates are invited for two years' Examinations i.e Exam year 2020 and 2021 but initially the work order will be issued after execution of agreement for one exam year i.e 2020 only. If the services of the approved firm are found satisfactory for the exam year 2020 then work order for the next exam year i.e 2021 will be issued after approval of Vice Chancellor.

#### Key Features required for project:

- Designing of e-forms for various examinations and for Recruitments (to the Teaching & Non-teaching Posts according to UGC & University Rules). The application should be browser independent and dynamic in nature. The labels on the form should be bilingual (Unicode based) wherever required i.e. in Hindi (devnagri lipi) as well as in English.
- In the e-form Name of Candidate, Father's name and mother's name must be captured in bilingual (Unicode based) i.e. in Hindi (devnagri lipi) as well as in English and it should be preserved for the use of degree preparation.
- On-line filling up of examination forms and enrolment/eligibility forms considering
  eligibility criteria and validation. Printing of Payment invoice with unique control
  number to enable the student deposit fee at E-Mitra or/and online banking. After
  depositing the fee the student will print the exam form/RE form from the portal. For this
  purpose online application should be capable to handle this method of fee collection.
- To upload photo, signature and eligibility document (if required) of the applicant.
- Providing web Support for getting admission card online and providing interface to the
  college so that they can verify forms and print examination material of their college login
  in the event of material not reached.
- Portal should have related training material like how to fill ONLINE forms, eligibility criteria's etc. in PDF or PPT form.
- Reflection of class 12 data of RBSE/CBSE in e-form for first year (data of last two
  examinations of RBSE / CBSE will be provided by MGSU to firm) and last year data in eforms for 2nd year, 3rd year and final year candidates to provide ease for form filling
  and automatic checking. (if required, data of last year examination will be provided to the
  firm)
- Providing necessary training to the University officials and college principals/ representative at the University to handle web based working at their end. (if required)
- Providing interface to view college wise/ exam wise examination statistical information on the portal.
- There should be separate section on website for publishing general information like MGSU/2019/ Signature & seal of the firm

20/2- Skrogera

Buchoo

fine Mind

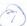

information of student/college interest.

- Prepare and supply of data and examination material in the manner as mentioned under the 'Deliverables'
- It is expected that about 80,000 to 90,000 new students are enrolled each year. Unique Enrolment numbers will be generated for Regular and Non collegiate (NC) separately for the class wise duly checked data of all I year, Previous year/I semester examinations in the order of ROLLNO. For regular students enrolment number will start from 1 to 70000 and for NC the same will start from 80001. Enrolment number must be printed in the Roll list and admission cards.
- The firm will register/renew at least two domain names for the websites and acquire requisite server space. The firm will submit details and related documents of domain name registration/renewal and server space acquisition to the University along with the bills for payment.
- The system shall be scalable to incorporate additional requirements, high volume of transactions / simultaneous operations etc. The software should be load tested and fine tuned for performance to accept at least 50000 to 75000 applications per day. It should be able to serve minimum of 1500-2000 concurrent users.
- Unique Roll Number should be generated in the order of Centre Institute Category Ordinance Name Of Candidate Father's name Mother's Name
- Firm will prepare a online attendance program for each examination. Absentee Statement will be verified from 29 E format.
- Firm will be required to evaluate through double scanning of OMR answer sheets of elementary computer and environmental studies papers. The firm will also post awards generated as a result of preparation of answer book (coding) process. Preparation of answer books means that answer books are verified, shuffled, marked with fictitious code and packed into bags etc.
- Firm should have ability to organize gathered data/information in the format desired by the University also the application software should provide for proper audit trail for any change made in the data by any stake holder.
- Final data must be submitted in two copies to MGSU in prescribed formats and on proper media i.e. CDR/DVDR as per time schedule of project along with declaration mentioned under deliverable as per the schedule mentioned hereunder:
  - 1. After Form Filling
  - 2. After Roll List preparation
  - 3. After Result declaration.
- SMS to all the students regarding their examination, centre and result status. SMS for different kind of activities.
- A help line station (at least with 2 dedicated telephone numbers) is also to be setup to assist the students as well as University officials from 9 am to 6 pm daily including holidays.

The name of the said officials and telephone numbers are to mentioned in the agreement to be carried out after rate approval by the University.

MGSU/2019/

School Burns

Kum seallof

d-47

# Deliverables

# 1. Pre Conduct of Main Exam.

| S.No. | Processes/Reports Required for Pre Exam. (main) Work                                                                                                    | Type of<br>Stationery<br>/Part              |
|-------|----------------------------------------------------------------------------------------------------|---------------------------------------------|
| 1.    | Uploading Syllabus, Online filling short profile of colleges and printing of examination scheme with subjects (and their allowable papers, groups if applicable) drawn from Syllabus for approval from MGSU. Preparation of College/Centre list | A4 cut sheet                                |
| 2.    | (i)Printing of exam forms of all students college wise/exam wise, fee collection report with fee heads and control No. etc. (only live cases)                                                                                                   | 15x12x2                                     |
| ۰     | (ii) Printing of Recruitments forms, which is filled by candidate & provide check lists, final list as & when required by the University.                                                                                                    | 15x12x2                                     |
| 3.    | Check list of Forms filled with full data captured online, exam wise college wise. (only live cases-fee deposited). Separate check list for enrollment purpose.                                                                                 | 15x12x2                                     |
| 4.    | Update List of check list                                                                                                    | 15x12x2                                     |
| 5.    | Basic roll list                                                                                                    | 10x12x1                                     |
| 5.    | List of Exam wise Registered number of students Seeking Roll No. series from MGSU                                                                                                    | 15x12x2                                     |
| 7.    | Roll list 3 copies after generation of unique roll no and enrolment numbers                                                                                                    | 15x12x3                                     |
| 3.    | Preparation and supply of attendance sheet in triplicate subject wise/centre wise                                                                                                    | as per sample                               |
| 9.    | Admission cards(student copy online) and Centre copy with Photo along with Time Table of Examination as approved by the University to be prepared and packed college wise.                                                                      | A4<br>cut sheet<br>( 80 GSM)<br>Pre Printed |
| LO.   | Enrolment Certificate Packed College wise.                                                                                                    | 10x12x1                                     |
| 11.   | Enrolment Register separate for Regular/Ex. and Non Collegiate students with proper space between 2 candidates (as per sample)                                                                                                    | 15X12X1<br>(100 GSM)<br>Pre printed         |
| 12.   | Final List of Enrolment for despatch to Colleges                                                                                                    | 10x12x3                                     |
| l3.   | QP Statement (3 copies) with nomenclature and code numbers.                                                                                                    | 15x12x3                                     |
| 4.    | N.R. Statement (3copies) with nomenclature and code numbers.                                                                                                    | 15x12x3                                     |
| 15.   | Sitting statement (Plan) class-wise/ Centre-wise/ subject-wise /paper-wise/ Roll numbers-wise                                                                                                    | 10x12x2                                     |
| 16.   | Various Statistical reports i.e. exam wise, faculty wise, category wise like SC, ST, OBC, Gen., Male, Female, Total etc. Other Registration summary(statistical statement) as required by the University.                                       | 15x12x3                                     |
| .7.   | Roll List of students having registration in practical subjects for secrecy section. (as per sample)                                                                                                    | 15x12x1                                     |
| .8.   | Fee collection statement day/month wise /college wise/exam wise with mention of fee heads, sub heads and reconcile from bank statement.  ** above statement is required day to day basis                                                        | as per<br>requirement                       |
| .9.   | College wise/roll no wise/subject wise list of (excluding compulsory subjects) ex and non collegiate students to fill practical awards for carry forward purpose                                                                                | 10x12x2                                     |
| 0.    | Statement of Centre wise/ subject wise/ paper wise/ date wise/ inning wise registered candidates for load assessment of particular date and inning.                                                                                             | A4<br>cut sheet                             |
| 1.    | Any other process & report required by the University.                                                                                                    |                                             |

Note: The Centre/College copy of the above statements should be available online in college panel also.

& Broder

Buchos

Mar & John

Mund

M G S U / 2 0 1 9 /

Signature & seal of the firm

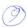

## 2. Pre Conduct of Supplementary Exam.

| S.No. | Processes/Reports Required for Supplementary Exam.                                                                                    | Type of Stationery /Part  |
|-------|----------------------------------------------------------------------------------------------------|---------------------------|
| 1.    | Extracting data from Main Exam data file for Supplementary and other relevant cases, this data will be used for on line form filling. | data processing           |
| 2.    | Reports mentioned under the table No. 1 Pre conduct of Main exam. from s.no. 2 to 9 and s.no. 13 to 17.                               | as mentioned in the table |
| 3.    | Any other process & report required by the University.                                                                                |                           |

# 3. Pre Conduct of Re-evaluation and Scrutiny.

| S.No. | Processes/Reports Required for RE/Sct. Exam.           | Type of Stationery /Part |
|-------|--------------------------------------------------------|--------------------------|
| 1.    | Online Form filling                                    |                          |
| 2.    | Supply of Check List/ copylist of forms                | 15x12x2                  |
| 3.    | Any other process & report required by the University. |                          |

3.A Online delivery of Formats/Reports:

| S.No. | Formats/Reports Required at Exam centre/college                                                                                | Type of Stationery /Part |
|-------|----------------------------------------------------------------------------------------------------|--------------------------|
| 1.    | Generate online admit card of such eligible candidates whose admit card was not issued earlier due to any examinations reasons | data processing          |
| 2.    | submission of online attendance (date /sesson /class/subject/paper wise) to generate form 29 (E) and 32 (E)                    | data processing          |
| 3.    | Generate sesson wise form no. 27 (E) on the basis of form no. 32 (E)                                                           | data processing          |
| 4.    | General abstract of answer book packets form 27 (E) (I) on the basis of form no. 27(E)                                         | data processing          |

### 4. Post Conduct of Main Exam:

| S.No. | Processes/Reports Required for Post Exam work (Main)                                                                                                    | Type of<br>Stationery /Part |
|-------|----------------------------------------------------------------------------------------------------|-----------------------------|
| 1.    | Updation of Roll List                                                                                                    |                             |
| 2.    | Supply of updated Roll List   ✓                                                                                                    | 15x12x2                     |
| 3.    | Making final correction in Roll Data                                                                                                    |                             |
| 4.    | Preparation of Answer book work i.e. putting fictitious roll number (code no.) on answer books etc. (detail mentioned in table no. 4.1)                                                                                                    |                             |
| 5.    | Prepare and rectifying exception list at firm level                                                                                                    | 15x12x2                     |
| 6.    | Implementing Grievance committee recommendations/ RW-EX/ RW-EN/ UM/ RL                                                                                                    |                             |
| 7.    | Supply of compilation marks with roll nos. for final year/semester examinations.                                                                                                    | 10x12x2                     |
| 8.    | Result Processing                                                                                                    |                             |
| 9.    | Supply of Press Release.                                                                                                    | 15x12x2<br>(2 copies)       |
| 10.   | Display of result status of the student on website.                                                                                                    | (= copics)                  |
| 11.   | Supply of Tabulation Register (TR) with soft copy                                                                                                    | 15x12x3<br>(80GSM)          |
| 12.   | Supply of Marks Sheets on parchment paper of size 7*8 inch by laser printer using original cartage in rainbow color with Bar Code, UV Security Mark and Micro line Border (note: All final year exam marks sheet will be printed with student's photo) | As per sample (120 GSM)     |
| 13.   | Supply of provisional certificate for all final year successful candidates                                                                                                    | as per sample               |
| 14.   | Various Statistical reports i.e. exam wise, faculty wise, category wise like SC, ST, OBC, Gen., Male, Female, Total, result status etc. Other Registration summary (statistical statement) as required by the University.                              | 15x12x3                     |

MGSU/2019/

Signature & seal of the firm

| 15. | Supply of Provisional Merit List with address of the student after result of Re-evaluation.             | A4 size cut<br>sheet (in 2<br>copies) |
|-----|----------------------------------------------------------------------------------------------------|---------------------------------------|
| 16. | Supply of Final Merit List with address of the student after result of Re-evaluation.                   | A4 size cut<br>sheet (in 2<br>copies) |
| 17. | Display of Provisional and final merit list exam wise on website (as per requirement of the University) |                                       |
| 18. | Any other process & report required by the University.                                                  |                                       |

# 4.1. Preparation of Answer Books' Packets of main, RE, Supplementary including putting fictitious no. and scanning etc.

- 1. Answer books are to be received from collection team /courier of university and packed in cloth bags each having 300 answer books and RE Case having 60 answer books. These bags shall be supplied in different colours in each faculty at UG/PG exam by the contactor at his own cost. The bags should confirm to the quality as per sample. For arrangement of packets in secrecy section class wise and paper wise sufficient no of staff members should be available in university to avoid any delay in packing job.
- 2. The work is of confidential nature, Particulars and details of the workers have to be produced by the agency in the prescribed format and Photo ID card will be issued to the workers.
- 3. All the supervisory staff should possess working knowledge of English.
- 4. Contractor/firm will employ one manager who will be the leader of the whole team.

Qualification and desirable experience:-

- a) Managerial staff Graduate with experience and knowledge of examination programming who will be head of evaluation of answer books.
- b) Programmers/Data Entry Operators- Graduate with experience and knowledge of examination programming.
- c) Technical Staff- Minimum XII Class passed and possessing knowledge of execution of the related data/technical work.
- d) Clerical staff Qualified minimum XII Class
- e) Supporting staff -minimum X Class
- (i)There will be mangerial, technical, clerical and peon level supporting staff in appropriate ratio as decided by the Firm/University in team working for preparing packets of answer books. However, the number of employees depending upon requirement of work may be adjusted. (ii)Data entry operators will be employed by the firm for clearing the exceptions related to flaps and detailed packing record which is under control of firm they will remain under the direct control of C.O.E. (iii) The contractor /firm will make arrangement of minimum 5 PCs with printer for data entry work, if required.
  - (iv) In order to maintain security, all the work of packeting, coding/decoding, stacking etc.will be done under the coverage of CCTV cameras.
- 6. Packets of approximately 60000 answer books per day with an average of 3.50 lacs answer books weekly will be required to be prepared. Firm will ensure to arrange at least five fictitious no. printing/scanning by Computer based machines for this job.
- 7. Preparation of answer book Packets means:
  - Collection of written Answer books packets with attendance sheets from secrecy section including internal loading and unloading of answer books.
  - Counting and verification of Answer books received from Examination Centres with attendance sheets.
  - iii. Answer books are shuffled, Printing of fictitious roll numbers by computer based machines at 3 specified places on the cover page of each answer book.
  - iv. Tearing roll number flap from the Answer books.
- Supply of good quality polythene packets with following material:
  - a. Form 4 (E)(I) ,Instructions for examiners containing Login ID /Packet No. and Password as approved by the university.
  - b. One good quality craft paper/cloth lined envelope for (33x11 cm.) for counter foil.

MGSU/2019/

Signature & seal of the firm

3 Rioders

December his

Kund

- c. Sticker for placing in the transparent pocket of the bag with following information:
  - i Packet no.
  - ii. Examination Name
  - iii. Paper code
  - iv. No. of Answer books.
- d. One polythene envelope containing sticker with above details, award sheet, question paper, and any other forms supplied by the University.
- Placing the polythene envelope in the bag along with the Answer books and packing / strapping the bag.
- 10. Marking the packet no. / Subject / paper code on the bag.
- 11. Scanning / feeding of the Answer book flap having original and fictitious roll number.
- 12. Supply of coding number allotment registers examination wise/paper wise.
- 13. Supply of good quality bags for Answer book sized 18"/24"/36" long bags and a transparent polythene pocket of 4"x6" size on the bag.
- preparation of awards with actual roll no. and result processing with removing of errors of award sheet.
- 15. The work is seasonal in nature may not be spread throughout the year. The capacity is an indicator of maximum. However, the work shall be allotted as and when available. The University does not guarantee any minimum work and bidder is required to work on the basis of exigency & urgency of the work.
- 16. The University will provide rent free place with furniture for the work with paid electricity, etc.
- 17. Carry forward the practical award of UG class candidates as par consent of candidate.
- 18. Compilation of obtained marks as per last year examination result
- 19. Updating the main data file from revaluation data and correction in TR files.

#### 5. Post conduct of Supplementary Exam.

| S.No. | Processes/Reports Required for Post Exam work (Supp)                                       | Type of Stationery<br>/Part |
|-------|--------------------------------------------------------------------------------------------|-----------------------------|
| 1.    | Work mentioned under the table of Item No. 4 Post Conduct of Main exam from s.no. 1 to 14. | As per table                |
| 2.    | Any other process & report required by the University.                                     |                             |

### 6. Post conduct of Re-Evaluation and Scrutiny :

| S.No. | Processes/Reports Required for Post Exam work (RE & Sct.)                                                                           | Type of Stationery<br>/Part |
|-------|----------------------------------------------------------------------------------------------------|-----------------------------|
| 1.    | Updation of Check List                                                                                                    | 222                         |
| 2.    | Supply of updation List                                                                                                    | 15x12x2                     |
| 3.    | Making final correction in registered candidate Data                                                                                |                             |
| 4.    | Supply of Answer book requisition statement                                                                                         | 10x12x2                     |
| 5.    | Supply of OMR award sheet (pre printed detail of student)                                                                           | as per sample               |
| 6.    | Scanning of OMR Award Sheet/ double feeding of manual award sheet, checking and updation of awards.                                 |                             |
| 7.    | Implementing Grievance committee recommendations.                                                                                   |                             |
| 8.    | Result Processing                                                                                                    |                             |
| 9.    | Display of result status of the student on website.                                                                                 |                             |
| 10.   | Supply of Tabulation Register (TR) with soft copy                                                                                   | 15x12x2<br>(80 GSM)         |
| 11.   | Supply of revised Marks Sheets for change result cases (note: All final year exam marks sheet will be printed with student's photo) | as per sample<br>(140 GSM)  |
| 12.   | Supply of revised provisional certificate for all final year successful candidates for change result cases                          | as per sample               |

MGSU/2019/

Signature & seal of the firm

Shoders

Dural Im

Mul

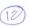

|     | Lead to the cont to the candidates                                                                                            | 10x12x2 |
|-----|----------------------------------------------------------------------------------------------------|---------|
| 13. | Letter with address to be sent to the candidates                                                                              | 15x12x2 |
| 14. | Supply of Form 77E statement                                                                                                  |         |
| 15. | Statistical reports regarding result change, no change status etc. Other statistical statement as required by the University. | 15x12x3 |
| 16. | Any other process & report required by the University.                                                                        |         |

# 7- Supply of OMR Answer (Response) sheet

- (a) Supply pre scanned and litho numbered OMR Answer (response) sheet for Elementary Computer Application and Environmental Studies, etc. (8.5"x11"-100 GSM Map litho paper) as per specifications as prescribed by the University question paper of 150/100/80 questions.
- (b) Double scanning of filled sheets, removing the errors of roll nos. in both scanning and then comparing the response of both the sheets and after corrections prepare final data for evaluation.
- (c) Evaluation of the sheets and prepare final award sheets in two copies.

Kul

Mr. Skrodos

Signature & seal of the firm

MGSU/2019/

### 8. Degree Datas

| S.No. | Processes/Reports Required for Degree work                                                      | Type of<br>Stationery<br>/Part |
|-------|-------------------------------------------------------------------------------------------------|--------------------------------|
| 1.    | Data retrieving of successful candidates from main exam data                                    |                                |
| 2.    | Preparation of data with the help of TR, exam form, main exam data, RE/Sct. data and data entry |                                |
| 3.    | Supply of Check List in Hindi(Devnagri lipi) and English both                                   | 15x12x2                        |
| 4.    | Supply of Updation of Check list                                                                | 15x12x2                        |
| 5.    | Upload degree data on website for confirmation from the student                                 |                                |
| 6.    | Supply of List of successful candidates                                                         | 10x12x3                        |
| 7     | Any other process & report required by the University.                                          |                                |

#### 9. Value added services

| S.No. | Details of Activities                                                                                                    | Duration of the<br>work      |  |
|-------|----------------------------------------------------------------------------------------------------|------------------------------|--|
| 1.    | Correction in T.R. Data and recalculation of result as per correction at the University premises.                                                                                                    | throughout the tender period |  |
| 2.    | Preparation and printing of Revised Marks Sheet, Duplicate marks sheet, Advance marks sheet, Provisional certificate, migration certificate at the University premises as per requirement of the University. |                              |  |
| 3.    | Correction of R.L. results in data and printing of corrected RL marks sheet at the University premises as per requirement of the University.                                                                 |                              |  |
| 4.    | Availability of corrected Data of the student on the University web site in prescribed format for verification.                                                                                              |                              |  |
| 5.    | Provide various statistical/MIS reports required by the University, Govt, UGC or other agency as and when required.                                                                                          |                              |  |

#### Note:

- 1. Where GSM of paper is not specified, minimum 60 GSM paper should be used.
- Printing on cut sheets should be done through Laser Jet printer and original tonner 2. cartridge should be used for printing
- Data: Submission of final data as mentioned in section "Data Format" in two copies on 3. CDR/DVDR/HDD (No payment will be made to the firm for media)
- Online version of reports: Firm should also provide the above mentioned reports in 4. online format (if required, as per requirement of the University)
- 5. All check list, mark sheet, OMR Sheet etc. are to be packed college wise
- 6. Mark sheets and TRs of every class/course will be supplied just after lapse of date of reevaluation after final clearance from Secrecy section and not later then 22 days if the number of students are up to 5000 & 25 days in case the number of students are more than 5000. Penalty of Rs. 1000/- (One Thousand) only per day per result will be imposed if supply of mark skeets and TRs is delayed by the above stipulated period.
- A penalty of rupees 5 per mistake/negligence will be imposed on firm if negligence of firm is proved, the corrected material will have to be replaced on cost of firm.

MGSU/2019/

Signature & seal of the firm

on In skroder Brewel In Mill

# Implementation Methodology

- The selected firm will implement the project in planned manner as per University schedule.
- The firm will first go through the understanding of the system and requirements, prior to the implementation phase.
- Onsite deployment of technical manpower to develop the web application and designing of e Forms after consultation with the MGSU authorities.
- The firm will do the proper documentation (Project plan etc.) of the project and provide to the University in a CDR as well as in print form as per University requirement.
- The firm would be required to deploy at least 1 Project Manager, 2 Programmers and 5 Data Entry Operators for the successful execution of the project, who should be involved right from the start of project. The persons deputed at the MGSU premises should be experienced and reliable Information Technology Professionals capable of solving day to day problems related to the data handling and correction notes. They shall remain at the MGSU till completion of the project as per University requirements.
- The selected firm, if outside Bikaner, will have to establish its office at University Campus. Only the space, basic furniture, would be provided free of cost by the MGSU.
- Firm has to maintain and replenish its hardware, application, manpower, stationary, consumables etc. as will be required to handle TR correction and onsite document preparation and supply work.
- The bidder has to submit the proposed methodology for undertaking this assignment.

### **Data Format**

- Data will be supplied by the firm should be in .dbf format. All subject files should be supplied with full subject details along with centre and exam master.
- Firm should provide finally corrected marks file in .dbf format containing all details of the student at the end of exam year.
- Firm should also supply finally corrected data file separately of the candidates whom degree was prepared.
- Student's cropped passport size colour photo and signature must be stored and supply in separate examination wise folders in jpg file format
- Roll No. must be primary key in final student data table.
- All data must be in prescribed format only. Discrepancy in format will not be accepted and data will be rejected.
- All data must be in exam wise single data table in .dbf file format.
- The firm must provide the scheme detail of subject's name, college's name, exam name and other codes used in the final data table.
- The firm must submit a declaration regarding back up along with backup as prescribed by the University.

ON De Skieder

Delisal

Shul

### Roles

#### Role of Maharaja Ganga Singh University

- MGSU will deploy a nodal officer to supervise / compile the task as per terms and conditions of tender within stipulated time frame.
- MGSU will be responsible for the quality checking of the data after receiving data.
- MGSU will provide acceptance letter about completeness and correctness for the data provided. If MGSU does not respond within six months of submission of final data to it, data would be deemed to be approved by MGSU.
- Any check list drawn, during correction in T.R. made by the firm, will be checked by the concerning exam section.
- Authorisation of T.R. corrections needed through computer will be done by concerning Asstt/S.O./AR/DR if required else such authentications are to be handled by the firm with attaching duly signed attached scan image of correction note.
- Any documents like revised/duplicate marks sheet etc. (mentioned under deliverables item no. 9 titled as value added services) will be signed by the examination section as per past practice.
- MGSU will monitor the progress of the project handled by the firm.

#### Role of bidder:

- Firm has to arrange requisite staff having technical qualification to carry out the job.
- Firm has to submit daily status report to controller of exam of MGSU.
- Firm will be responsible for correctness of work and completion of the project as per the scheduled time.
- Firm has to deliver the deliverables as specified in this document. No extra payment will be made for the procurement of media and material transportation.
- The firm has to deploy sufficient resources to meet out the project requirements. The firm
  has to depute a dedicated nodal officer to look after the entire operation with no other
  responsibility to him. The nodal officer shall coordinate with the designated officer of the
  MGSU.
- The firm has to bear all the cost related to the process as per the scope of the work. MGSU
  will not be responsible for additional cost regardless of the conduct or outcome during the
  execution of said work.
- Firm will arrange to provide lodging/Boarding to their staff, if needed.
- Firm will be responsible for the damage/ theft or any other mis-happening occurring to their equipments used to complete the said work.

Mc- Strodese

Dyrus

Signature & seal of the firm

MGSU/2019/

## 17

# **Eligibility Criteria**

The eligibility criteria for the bidder is given at Sl.no.VII: Eligibility Criteria table' under the heading "Technical Bid".

## **Earnest Money Deposit**

- The bidder has to submit an earnest money deposit (EMD) mentioned "Important Dates and information" header. Tender without earnest money will not be considered for acceptance.
- 2. The EMD can be in following form:
- Demand Drafts/Bankers Cheque of the Bank drawn in favour of Registrar Maharaja Ganga Singh university Bikaner Rajasthan and payable at Bikaner. Such negotiable instrument should be valid for a period of three months from the date of deposition of EMD.
- Earnest Money of unsuccessful bidders shall be refunded soon after final acceptance of successful bid and signing of agreement and submitting of performance security.
- 5. The earnest money/security deposit lying with the Department/office in respect of other tender awaiting approval or rejected or on account of contracts being completed will not be adjusted towards earnest money/security money for the fresh tenders. The earnest money may however, be taken into consideration in case tenders are re-invited.
- 6. Earnest Money of the successful bidder will be released once the bidder signs the agreement and furnishes the Security Deposit.
- 7. The Earnest money will be forfeited on account of one or more of the following reasons:
  - The Bidder withdraws their bid during the period of bid validity specified by them on the bid letter form.
  - b. Bidder does not respond to requests for clarification of their bid
  - c. Bidder fails to co-operate during the bid evaluation process, and
  - d. In case of a successful Bidder, the said Bidder fails:
    - i. to sign the Agreement in time; or
    - ii. to furnish Security deposit.

of Skindorg

- e. When the bidder withdraws or modifies the offer after opening of tender but before acceptance of the tender;
- f. When he fails to commence the services as per work order within the time prescribed.
- The EMD may be adjusted in the Security money by depositing the difference amount of Security money or alternatively EMD could be refunded back by taking fresh Security money.
- 9. No interest will be paid by the University on the Earnest money/security deposit.

MGSU/2019/

Signature & seal of the firm

### **Bid Evaluation Process**

- 1. Opening of bids: The Tendering Authority will open the bid in the presence of bidder's representatives who choose to attend, as per schedule.
- 2. Correction of Errors: Price Bids determined to be substantially responsive will be checked by the Tendering Authority for any errors. If there is a discrepancy between the quoted rate in figures and the quoted rate in words, the rate in words will take precedence.
- 3. Evaluation of Technical Bids: The Tendering authority may take presentation in order to examine the technical competence of the bidder.
- 4. Evaluation and Comparison of Financial Bids
  - The Tendering authority's evaluation of a financial bid will take price quoted for project as final price.
  - If the bid of the successful bidder is substantially below the Tendering Authority's estimate for the contract, the Tendering Authority may require the bidder to produce price breakup to demonstrate the internal justification/reasonability of those prices. After evaluation of the price analysis, the Tendering Authority may require that the amount of the Security deposit be increased at the expense of the successful bidder to a level sufficient to protect the Tendering Authority against financial loss in the event of default of the successful bidder under the Contract.

# **Disqualification**

Tendering Authority may in its sole discretion and at any time during the processing of tender document, disqualify any bidder from the tender process if the bidder has:

- Submitted the bank drafts after the schedule date and time.
- Firms not meeting eligibility criteria mentioned in the section 'Eligibility criteria'.
- Made misleading or false representations in the forms, statements and attachments submitted in proof of the eligibility requirements.
- Found to have a record of poor performance such as abandoning works, not properly completing the contract, inordinately delaying completion, being involved in litigation or financial failures, etc.
- Submitted tender which is not accompanied by required Earnest Money Deposit (EMD).
- Failed to provide clarifications related thereto, when sought.
- Submitted more than one tender. This will cause disqualification of all tenders submitted by such bidders.

Bidders, who are found to canvass, influence or attempt to influence in any manner the qualification or selection process, including without limitation, by offering bribes or other illegal gratification shall be disqualified from the process at any stage.

A Bid not valid that are not as per section 'Bidding Process' and will be considered as non-responsive and would be disqualified.

MGSU/2017/ Signature & seal of the firm

### 19)

# Security deposit & liquidated Damages

- Selected firm shall carry out the services in conformity with generally accepted professional and technically accepted norms relevant to such assignments that are required for the project and which are to the entire satisfaction of the Tendering Authority.
- 2. In the event of any deficiency in services, the selected firm shall promptly take necessary action to resolve it, at no additional fees to the Tendering Authority.
- 3. Successful bidder will have to execute an agreement on a Non-Judicial Stamp (as applicable value as per rules) within a period of 7 days from the date on which letter of acceptance or letter of intent is despatched to successfull bidder and security deposit within 15 days from the date of despatche on which acceptance of the bid is communicated to him.
- 4. The earnest money deposited at the time of tender can be adjusted towards security amount or alternatively the bidder, taking the EMD back, may deposit a fresh Security deposit. The Security amount shall in no case is less then earnest money.
- 5. Successful bidder shall deposit the security deposit as follows:

FIVE PERCENT (5%) of estimated tender value mentioned in "Important dates and information" header.

The form of security money shall be as Bank Draft/ Bankers Cheque in favour of Registrar Maharaja Ganga Singh University Bikaner, Rajasthan.

- 6. No interest will be paid by the purchaser on the EMD & security deposit.
- 7. Failure of the selected firm to comply with the requirements shall constitute sufficient grounds for the annulment of the award and forfeiture of the Security deposit.
- 8. Liquidated Damages:

In case of extension in the delivery period / completion with liquidated damages the recovery shall be made on the basis of following percentages of value of total project cost.

| S.No | Condition                                                                                                    | LD % of work<br>order |
|------|----------------------------------------------------------------------------------------------------|-----------------------|
| a.   | Delay up to one fourth period of the prescribed delivery period / completion of work as per time schedule.              | 2.5 %                 |
| b.   | Delay exceeding one fourth but not exceeding half of the prescribed period / completion of work as per time schedule.   | 5.0 %                 |
| c.   | Delay exceeding half but not exceeding three fourth of the prescribed period / completion of work as per time schedule. | 7.5%                  |
| d.   | Delay exceeding three fourth of the prescribed period / completion of work as per time schedule.                        | 10.0 %                |

Fraction of a day in reckoning period in supplies shall be eliminated if it is less than half a day. The maximum amount of liquidated damages shall be 10%.

MGSU/2017/

Signature & seal of the firm

A.

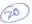

If the selected firm requires an extension of time in completion of contractual supply on account of occurrence of any hindrance, he shall apply in writing to the authority, which has placed the supply order, for the same immediately on occurrence of the hindrance but not after the stipulated date of completion of supply.

Delivery period may be extended with or without liquidated damages if the delay in the supply of goods/completion of work is on account of hindrances beyond the control of the bidder.

Also Liquidated Damages would be deducted from the payment due for that milestone as mentioned in the section 'Terms of Payment'.

#### 9. Forfeiture of Security deposit

- i. Forfeiture of Security Deposit: Security amount in full or part may be forfeited in the following cases:
  - a. When the terms and conditions of contract is breached.
  - b. When the bidder fails to make complete work satisfactorily.
  - c. When contract is being terminated due to non-performance of the selected firm for consecutive two quarters of a year.
  - d. Hiding of facts by the bidder if revealed at any stage, would amount to forfeiture of security and subsequently the bidder may also be black listed.
- ii. Failure of the successful bidder to comply with the requirement of the contract, shall constitute sufficient grounds for the annulment of the award and forfeiture of the bid security, in which event the purchaser may make the award to the next lowest evaluated bidder or call for new bids.

#### 10. Release of Security deposit

The security deposit, which is deposited for the project, will be returned back after 6 months of successful completion of the project after deducting the Dues.

The Broder Bilos

Signature & seal of the firm

MGSU/2019/

# **Terms of Payment**

- Payment shall be made by the Tendering Authority only after completion of work order or delivery of services, commissioning and acceptance of the Tasks detailed in section 'Scope of work' and 'Deliverables', to the entire satisfaction of the University or any other agency nominated by University.
- The Tendering Authority may consider making payments, which shall be subject to the following conditions on various tasks actually completed as under:

| S.No. | Milestone (Yearly basis)                                                                                                    | Amount Payable |  |
|-------|----------------------------------------------------------------------------------------------------|----------------|--|
| 1     | Understanding the System and completed successfully the task mentioned in "Deliverables" at point No.1:Pre conduct of Main Exam.                                                                                                    | N x R x 20%    |  |
| 2     | Completed successfully the task mentioned in "Deliverables" point No.4:Post conduct of Main Exam.                                                                                                    | N x R x 50%    |  |
| 3     | Completed successfully the task mentioned in "Deliverables" point No 2, 3, 5, 6 & 7: Pre conduct of Supplementary Exam., Pre Conduct of Reevaluation and Scrutiny Exam., Post Conduct of Supplementary Exam., Post conduct of Reevaluation and Scrutiny Exam. & Supply of OMR Answer (response Sheet) | N x R x 20%    |  |
| 4     | Completed successfully the task mentioned in "Deliverables" point No. 8 & 9: Value added services and delivery of data with declaration.                                                                                                    | N x R x 10%    |  |

= Number of candidates\* registered in the Roll List of the main examination

R = Approved rate of Project per unit (Candidate\*)

\* Candidate means the student registered in the Roll List of the main examination. Candidates of supp. RE/SCT. degree will not be counted separately for the billing purpose.

#### Note:

N

No Advance Payment will be made.

- Bill will be raised in the name of COE MGSU and Payment indicated at serial no 1 to 3 will be released to
  firm after number verification by Controller of exam only, for serial no 4 i.e (final payment) payment will
  be released on the recommendation of purchage committee after deductions like LD / penalties etc (if any)
- Before bidding, firm has understood the nature of working of the University, different schemes, syllabus, examination pattern etc.
- Rates should be quoted including all taxes applicable viz. GST Octroi and all other expenses, manpower, material etc. and FoR University office.

Mr Skinder

Signature & seal of the firm

MGSU/2019/

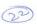

# **General Terms and Conditions of Tender**

Note: Bidder must read these conditions carefully and comply strictly while sending/submitting their tenders.

- Cost in financial bid shall be written both in words and figures and there should be no errors.
- 2. The bidders' representatives who are present at the time of technical bid and opening of financial bid shall sign a register evidencing their attendance. The bidder's names, the Bid Prices, the total amount of each bid, and such other details as the Tendering Authority may consider appropriate, will be announced and recorded by the Tendering Authority at the opening.
- 3. Bidder shall quote firm prices against each of the items as detailed in the price bid. No conditional discounts shall be quoted in the bid e.g. discounts based on conditions linked with bid/security deposit, advance payments, selection of combination of products or product options, number of personnel etc. Financial bids with such conditional discounts would be summarily rejected.
- All required software and hardware has to be managed by the firm on its own cost for successful and timely completion of the project.
- 5. The complete bid document submitted by the firm should have page numbering.
- Any Change in the constitution of the company, etc. shall be notified forth with by the selected firm in writing to the purchase officer and such change shall not relieve any former member of the company, etc., from any liability under the contract.
- 7. If any dispute arises out of the contract with regard to the interpretation, meaning and breach of the terms of the contract, the matter shall be referred to the Hon'ble Vice Chancellor, Maharishi Dayanand Saraswati University, Bikaner whose decision shall be final.
- 8. All legal proceedings, if necessary arises to institute may by any of the parties (MGSU or Contractor) shall have to be lodged in courts situated in Bikaner and not elsewhere.
- 9. Loss of Revenue to the Tendering Authority: The bidder shall be vicariously liable to indemnify the Tendering Authority in case of any misuse of data/information by the bidder, deliberate or otherwise, which comes into the knowledge of the purchaser during the performance or currency of the contract.
- Currency of Payment: Payment shall be made in Indian Rupees only.
- 11. Change orders: The Tendering Authority may at any time, by a written order given to the bidder, make changes within the general scope of the Contract. If any such change causes an increase or decrease in the cost of, or the time required for, the bidder's performance of any part of the work under the contract, whether changed or not changed by the order, and equitable adjustment shall be made in the security deposit, Contract Price or delivery schedule, or both, and the contract shall accordingly be amended. Any claims by the bidder for adjustment under this clause must be asserted within thirty (30) days from the date of the bidder's receipt of the purchaser's changed order.
- Contract Amendments: No variation in or modification of the terms of the Contract shall be made except by written amendment signed by both the parties i.e. the Bidder and the Purchaser.
- 13. Tendering Authority Right to Accept any bid and to reject any or all bids: The

MGSU/2019/ Signature & seal of the firm

on Schools Brhool

Property of the second

Tendering Authority reserves the right to accept any bid, and to annul the tender process and reject all bids at any time prior to award of contract, without assigning reasons & without thereby incurring any liability to the affected bidder or bidders or any obligation to inform the affected bidder or bidders of the grounds for the Purchasers action.

- Tendering authority reserves the right to distribute the work among one or more bidders who agree to match L1 rates for the said work. However final decision will be of tendering authority and will be binding on all bidders.
- Notification of award: Prior of the expiration of the period of the bid validity, the Tendering Authority will notify the successful bidder in writing that its bid has been accepted. The notification of award will constitute the formation of contract. Upon the successful bidder's furnishing of security deposit, the Tendering Authority will notify each unsuccessful bidder and will discharge its EMD.

#### Force Measures:

- Notwithstanding the provisions of contract, the bidder shall not be liable for forfeiture of its security deposit, or termination for default, if and to the extent that, it's delay in performance or other failure to perform its obligations under the contract is the result of an event of Force Majeure.
- For Purposes of this clause, "Force Measure "means an event beyond the control of the bidder and not involving the bidder's fault or negligence and not foreseeable. Such events may include but are not restricted to acts of not foreseeable. Such events may include but are not restricted to acts of the Tendering Authority either in its sovereign or contractual capacity, or revolutions, fires, floods, epidemics, quarantine restrictions and freight embargoes.
- If a Force Measure situation arises, the bidder shall promptly notify the purchaser in writing of such conditions and the cause thereof. Unless otherwise directed by the Tendering Authority in writing the bidder shall continue to perform its obligations under the contract as far as is reasonably practical and shall seek all prevented by the force measure event.
- Termination for insolvency: The Tendering Authority may at any time terminate the contract by giving written notice to the bidder, without compensation to the bidder, if the bidder becomes bankrupt or otherwise insolvent provided that such termination will not prejudice or affect any right of action or remedy which has accrued or will accrue thereafter to the purchaser.
- Termination for Convenience: The Tendering Authority, may, by written notice sent to the bidder, terminate the contract, in whole or in part at any time for its convenience. The notice of termination shall specify that termination is for the Tendering Authority's convenience, the extent to which performance of work under the Contract is terminated and the date upon which such termination becomes effective.
- The bidder shall not assign or sub-let his contract or any substantial part thereof to any other agency.
- The bidder shall pay the expenses of stamp duty for execution of agreement.
- If a bidder imposes conditions, which are in addition to or in conflict with the conditions mentioned herein, his tenders is liable to summary rejection. In any case none of such conditions will be deemed to have been accepted unless specifically mentioned in the letter of acceptance of tender issued by the Purchase Officer.

MGSU/2019/ Signature & seal of the firm

solve & Broders Durof

### 22. Use of online documents and information

- The bidder shall not, without the Tendering Authority's prior written consent, a. disclose the contract, or any provision thereof, or any specification, plan, drawing, pattern, sample or information furnished by or on behalf of the Tendering Authority in connection therewith, to any person other than a person employed by the bidder performance of the contract. Disclosure to any such employed person shall be made in confidence and shall extend only so far, as may be necessary for purposes of such performance.
- The bidder shall not, without the Tendering Authority's prior written consent, make b. use of any document or information enumerated in this document except for purposes of performing the contract.
- Any document, other than the contract itself, shall remain the property of the Tendering Authority and shall be returned (in all copies) to the purchaser on completion of the Bidder's performance under the contract, if so required by the purchaser.

#### Rejection: 23.

- Various reports mentioned in the section 'Deliverables' should be in stipulated formats and consistent with data.
- Final data submitted in corrupt or unrecognisable or incomplete in terms of part fields or containing any security threats will not be accepted and will have to be resubmitted by the firm at his own cost to MGSU
- The bidder shall be responsible for the proper packing so as to avoid damage under normal conditions of transport by rail and road or air and delivery of the student data (CD/DVD/HDD) in the good condition to the consignee at destination. In the event of any loss, damage, breakage or leakage or any shortage the bidder shall be liable to make good such loss and shortage found at the time of checking/ inspection by the consignee. No extra cost on such account shall be admissible.
- The Contract for the supply can be repudiated at any time by the Purchase Officer, if the 25. supplies are not made to his satisfaction after giving an opportunity to the bidder of being heard and recording the reasons for repudiation.

#### 26. Delivery:

- The bidder whose tender is accepted shall arrange to supply the ordered data/reports a. as per specifications mentioned in this document and within time period.
- Declaration of result (with students less than 10000) has to be done within 7 days b. after last awards are provided. Declaration of result (with students more than 10000) has to be done within 10 days after last award are provided otherwise penalty of rupees 1000 per day per result will be imposed on firm.
- Warranty/Guarantee Clause: Bidder will have to resubmit the report/data to MGSU within TWO days of notice if such condition arises after final submission of the same. This clause will be valid for one year term after final submission of data/reports. Otherwise the bidder shall pay such damages as may arise by the reason of the breach of condition herein contained. Nothing herein contained shall prejudice any other right of the Purchase officer in that behalf under this contract otherwise.
- 27. Insurance: The data/reports will be delivered at the destination office in perfect condition. The selected firm, if he so desires may insure the goods (data, web application and Signature & seal of the firm MGSU/2019/

May Studen Bull

equipments used by firm etc.) against loss by theft, destruction or damage, by fire, flood, under exposure to whether or otherwise viz., (war, rebellion, riot, etc.,) The insurance charges will be borne by the selected firm and Tendering Authority will not pay such charges if incurred.

- 28. The time specified for delivery by the University shall be deemed to be the essence of the contract and the successful bidder shall arrange supplies within the specified period.
- 29. Recoveries: Recoveries of liquidated damages, short supply, breakage, rejected data shall ordinarily be made from bills. Amount may also be withheld to the extent of short supply, breakage, rejected data and in case of failure in satisfactory replacement by the selected firm along with amount of liquidated damages shall be recovered from his dues and security deposit available with the department. In case recovery is not possible recourse will be taken under Rajasthan PDR Act or any other law in force.
- 30. The Tendering Authority reserves the right to carry out the capability assessment of the Bidder and the Purchaser's decision shall be final in this regard. The individual signing the tender or other document, in connection with the tender must certify as to whether he or she has signed as:
  - A "Sole proprietor" of the firm or constituted attorney of such sole proprietor.
  - b. A partner of the Bidder, if it be partnership, in which case he must have authority to refer to arbitration disputes concerning the business partnership either by virtue of the partnership agreement or a power of attorney.
  - c. Constituted attorney of the Bidder, if it is a company.
- 31. Standard of Performance: The selected firm shall carry out the tasks; Services assigned and carry out its obligations under the contract with due diligence, efficiency and economy in accordance with generally accepted norms techniques and practices used in the industry.

The selected firm shall also adhere to professional engineering and consulting standards recognized by international professional bodies and shall observe sound management, technical and engineering practices. It shall employ appropriate advanced technology and safe and effective equipment, machinery, material and methods. The selected firm shall always act in respect of any matter relating to this contract, as faithful advisors to the Purchaser and shall, at all times, support and safeguard the Purchasers legitimate interests in any dealings with the third party.

- 32. Firm will be required to attend any problem raised at any level i.e. data capturing, data entry, submission and data processing. Any call will have to be attended/rectified within an hour.
- 33. **Schedule of Payment:** Payment shall be made as per 'Terms of Payment' of the tender and to the entire satisfaction of the Tendering Authority or any other agency nominated by him.
- 34. Taxes and Duties: The selected firm shall be entirely responsible for all taxes, duties, license fees etc. incurred until delivery of the contracted Goods (student form data) to the Tendering Authority.
- 35. Termination For Default: The Tendering Authority may, without prejudice, to any other remedy for breach of contract, by written notice of default sent to the bidder, terminate the contract in whole or in part if:
  - a. The bidder fails to deliver any or all of the obligations within the time period(s) specified in the contract, or any extension thereof granted by the Tendering Authority.

MGSU/2017/ Signature & seal of the firm

orl- skides & well

- b. The bidder fails to perform any other obligation(s) under the contract.
- 36. "NO CLAIM" Certificate: The bidder shall not be entitled to make any claim, whatsoever, against the Tendering Authority under or by virtue of or arising out of this contract nor shall the Tendering Authority entertain or consider any such claim, if made by the bidder after he shall have signed a "no claim" certificate in favour of the Tendering Authority in such forms as shall be required by the Tendering Authority after the works are finally accepted.
- 37. **Passing of property:** Ownership shall not pass to the Tendering Authority unless and until the data and documentation thereof have been tested and accepted in accordance with the conditions of the contract to the entire satisfaction of tendering authority.
- 38. Other Conditions: The MGSU will be free to use data and reports submitted in any possible way. The Tendering Authority reserves the right to release the order for whole or part of the products as per the requirements of the Tendering Authority.

The selected firm shall indemnify the Tendering Authority against all third-party claims of infringement of patent, trademark/copyright or industrial design rights arising from the use of the products supplied by the selected firm.

The selected firm shall provide training on appropriate aspects wherever desirable that Tendering Authority feels necessary to such persons as nominated by the Tendering Authority.

- 39. Acceptance: If the data submitted to MGSU does not match with the verified data form, MGSU shall reject the data and firm will be responsible for rectifying the error to extent as required by MGSU.
- 40. The University may appoint inspection committee to visit the firm to ensure the infrastructure, manpower etc, as per requirement of Tender.
- 41. **Blacklisting:** The Tendering Authority would forfeit all the securities deposits against the supply orders placed on to it, if selected firm is blacklisted
- 42. The firm has to provide the complete information regarding hardware and licensed software.
- The firm will have to start the online work within 07 days from the date of issue of work order.
- 44. Examination Website must be available for whole year or for the period specified by the University, whichever is later.
- 45. The firm shall not be permitted to utilize data, the facilities and the site for any commercial or advertisement purpose. However, any type of use of the same by University will be a binding upon the service provider. (No extra payment will be made for such service).
- 46. Hosting server uptime must be at least 95% (attach documentary proof).
- 47. There should be a system ensuring total security/confidentiality and data recovery.
- 48. No information regarding candidates etc. is to be transmitted on the anyone else in any form.
- 49. If work is found satisfactory, the term of agreement shall be extended to another exam year on same terms and conditions with mutual consent. Only one such continuous extension will be allowed.
- 50. The Tenders must be submitted accurately in accordance with the conditions of the tender

MGSU/2017/ Signature & scal of the firm

Mariodese Quesal for

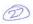

- and all the enclosures (duly signed and stamped) must be attached along with the tender as demanded, otherwise the tender may be cancelled.
- 51. The TDS will be deducted from the bills as per Govt. order at the time of payment by the University.
- 52. Information about DBMS software which will be used by the given in execution of the job and file formats on which the data files of pre and post examination will be provided by the firm. All the students data compiled by the firm regarding admission and examination shall also be provided by the firm.
- 53. The firm will be solely responsible for the completions and execution of the work in file.
- 54. No mobile will be allowed with workers.
- 55. Any liability regarding persons engaged in job work will be borne by contractor/firm.
- 56. The successful bidder has to participate in data migration to higher education portal or any other portal which University authorises to undertake for future usage of data prepared under the premises of this tender.
- 57. Appeal, if any bidder is aggrieved by the decision, action or omission of the procuring entity, he may file an appeal to appellate authority as per the provision of RTPP act 2012.

#### Declaration

I have read all the terms and conditions and I give my consent to agree with.

Signature of bidder Address telephone / mobile

MGSU/2019/

Bullow

Signature & seal of the firm

Xivil

# **Technical Bid**

### I. Addressed To:

| Name of the<br>Tendering Authority | Registrar, Maharaja Ganga Singh<br>University Bikaner (Rajasthan) |
|------------------------------------|-------------------------------------------------------------------|
| Address                            | Maharaja Ganga Singh University Bikaner<br>305009 (Rajasthan)     |
| Telephone                          | 0151-2970177                                                      |

#### II. Other Related Details

| Name of Bidder (firm)     |        |          |   |
|---------------------------|--------|----------|---|
| Name of Contact Person    |        |          |   |
| Registered Office Address |        |          |   |
| Year of Establishment     |        |          |   |
| Type of Firm              |        |          |   |
| Telephone Number(s)       |        |          |   |
| Email Address/ Website    | Email: | Website: |   |
| Fax No.                   |        |          | - |
| Mobile Number             |        |          |   |
| Area of Specialization    |        |          |   |

| III. | The Tender Fee amounting to Rs _ | (Rupees | Only) has been deposited |
|------|----------------------------------|---------|--------------------------|
|      | vide Cash receipt no. dated      |         | omj) has been deposited  |

MGSU/2017/ Signature & seal of the firm

soll skoder Queso

IV. Following documents are attached towards the proof of earnest money deposited.

| Sno. | Earnest Money Deposited through   | Number | Dated |
|------|-----------------------------------|--------|-------|
| 1    | Demand Draft                      |        |       |
| 2    | Bankers Cheque (Local only)       |        |       |
| 3    | Cash Deposit at MGSU Cash counter |        |       |

V. We agree to abide by all the conditions mentioned in this Tender Notice issued by the Tendering Authority and also the further conditions of the said Tender. Notice given in the attached sheets (all the pages of which have been signed by us in token of acceptance of the terms mentioned therein).

VI. Reproduced / re-word-processed formats or tenderer's own formats for the price bids will disqualify the tender.

Kiml

MGSU/2019/

Signature & seal of the firm

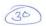

# VII. Eligibility Criteria table:

| S.No. | The following criteria must be fulfilled by a Bidder:                                                                                                    | Remarks                                                                                        | mention page number where related document is attached |
|-------|----------------------------------------------------------------------------------------------------|------------------------------------------------------------------------------------------------|--------------------------------------------------------|
| 1.    | An Individual organization shall submit the Bid. No consortium is allowed.                                                                                                    | Attach self declaration                                                                        |                                                        |
| 2.    | The bidder should be an ISO:9001/ISO:27001 certified company/firm in the area of examination processing.                                                                                                    | Attach certificate issued<br>by the competent<br>authority                                     |                                                        |
| 3.    | The bidder should be established, reputed and reliable firm in the field of IT and data                                                                                                    | Attach related documents regarding exam year                                                   | University-1 University-2                              |
|       | processing in particular.                                                                                                    | Attach related                                                                                 | University-1                                           |
| 4.    | Minimum experience in providing services                                                                                                    | documents regarding exam year                                                                  | University-2                                           |
|       | of above said pre and post examination works (UG/PG/Prof.) shall be minimum 03                                                                                                    | exam year University-2  Attach related University-1 documents regarding exam year University-2 |                                                        |
|       | works (UG/PG/Prof.) shall be minimum 03 years of state/ central funded Universities out of the period from Exam 2015 - 2019.                                                                                  | exam year                                                                                      | University-2                                           |
| *     | *The bidder should have completed the work of at least 2 lacs candidates per year.                                                                                                    | Attach related documents regarding exam year                                                   | University-1 University-2                              |
|       | *The experience should include online work of pre examination, post examination, revaluation, OMR scanning, evaluation, online award posting etc. of the University. (excluding any type of competitive exam) | Attach related documents regarding exam year                                                   | University-1 University-2                              |
|       | The Firm has at least two year experience, in the area of answer book preparation , packeting related works like putting fictitious number, scanning flaps, decoding etc. of the state funded University      | Attach copy of documents showing experience.                                                   |                                                        |

MGSU/2019/ Signature & seal of the firm

on skoders Dickoof

|    | The bidder must attach copies of the  Experience certificates/ WorkCompletion certificatesclearly indicating total value of work, deliverables and scope of work forthe projects without which the firm's bid will liable to be rejected.  Experience certificate will be subject to verification if required. |                                                               |  |
|----|----------------------------------------------------------------------------------------------------|---------------------------------------------------------------|--|
| 5. | Average turnover should be Rs. 100 lacs per year for last three financial years i.e. FY 2016-17, 2017-18 & 2018-19. Audited                                                                                                    | Attach copy of audited Balance Sheet & P&L A/c for FY 2016-17 |  |
|    | copies of Balance Sheet & P&L account of last three financial years must be enclosed with the Technical Bid. In case of audited accounts for any financial year is not                                                                                                    | Attach copy of audited Balance Sheet & P&L A/c for FY 2017-18 |  |
|    | available, certificate from CA must be enclosed with technical bid.                                                                                                    | Attach copy of audited Balance Sheet & P&L A/c for FY 2018-19 |  |
|    | *                                                                                                    | Attach certificate from CA<br>for FY 2018-19 (if required)    |  |

| 6. | The bidder must not be black listed by any government/ PSU/ Board/ University. Bidder has to submit undertaking in this regard.            | Attach undertaking on firm's letter head                     |
|----|----------------------------------------------------------------------------------------------------|--------------------------------------------------------------|
| 7. | The bidder has to provide a copy of GST registration certificate, Octroi and other tax                                                     | Attach copy of the following :  GST registration certificate |
| 8. | The bidder has to execute and complete the awarded work in the specified time period. The bidder has to submit undertaking in this regard. | Attach undertaking on firm's letter head                     |
| 9. | The bidder has to submit the proposed team structure with roles and responsibilities of key top management and technical staff.            | Attach team structure                                        |

MGSU/2017/ Signature & seal of the firm

on - strodag Quel

| 10. | (i) Attested copy of Partnership deed in case of partnership firm. (ii) Registration number and year of registration in case of partnership firm is registered with registrar of firm. | Attach relevant copies  |  |
|-----|----------------------------------------------------------------------------------------------------|-------------------------|--|
| 11. | The bidder must submit at least three                                                                                                    | Attach first reference  |  |
|     | reference/certificate for satisfactory services from the Universities where they                                                                                                    | Attach second reference |  |
|     | have carried out the examination work during past five years.                                                                                                    | Attach third reference  |  |

VIII. Please furnish the following information regarding server and software:

|       | Particular                                                                                                    | attachment |
|-------|----------------------------------------------------------------------------------------------------|------------|
| (i)   | Location of the server. Hosting server details, server uptime and server                                                          | page no.   |
|       | bandwidth related document. Details of server and other hardware with<br>their operational capacity performance. Data encryption. |            |
| (ii)  | Location and detail of Backup server                                                                                              |            |
| (iii) | Details of licensed software's to be used.                                                                                        |            |

- IX. We accept the schedule of payment in this document.
- X. Technical Bid duly filled and signed is enclosed with this tender form along with Terms and conditions in token of acceptance.

| Dated:            |  |  |
|-------------------|--|--|
|                   |  |  |
| Name of Tenderer: |  |  |

Xm

M G S U / 2 0 1 9 /

Signature & seal of the firm

Mr. Stroders

Below

Pr.

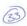

### Details of main work orders of the State/ central funded University regarding on line work / examination work

| Year of Examination | Name of the<br>University | No. of students | Total value of work done (Rs.) | Nature of work |
|---------------------|---------------------------|-----------------|--------------------------------|----------------|
|                     | 1.                        |                 |                                |                |
| Examination year    | 2.                        |                 |                                |                |
|                     | 3.                        |                 |                                |                |
|                     | 1.                        |                 |                                |                |
| Examination year    | 2.                        |                 |                                |                |
|                     | 3.                        |                 |                                |                |
|                     | 1.                        |                 |                                |                |
| Examination year    | 2.                        |                 |                                |                |
|                     | 3.                        |                 |                                |                |
|                     |                           |                 |                                |                |
|                     | 1.                        |                 |                                |                |
| Examination year    | 2.                        |                 |                                |                |
|                     | 3.                        |                 |                                |                |
|                     |                           |                 |                                |                |
|                     | 1.                        |                 |                                |                |
| Examination<br>year | 2.                        |                 |                                |                |
|                     | 3.                        |                 |                                |                |

MGSU/2019/ Signature & seal of the firm

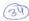

# Letter of undertaking/Declaration

| We,    | , M/s         | ER HEAD OF                                           |                    |            |                        |              |               |          |                | h                                      | erein     | after           | cal     | led as |
|--------|---------------|------------------------------------------------------|--------------------|------------|------------------------|--------------|---------------|----------|----------------|----------------------------------------|-----------|-----------------|---------|--------|
| "Te    | nderer" co    | mplete addr                                          | ess                |            |                        |              | •••••         |          | •••••          |                                        |           |                 |         |        |
| here   | eby decla     | re in fav                                            | our of dagree t    | the Ro     | egistrar,<br>by the fo | MG<br>ollow  | SU,           | Bika     | aner,          | Herei                                  | nafte     | r c             | alled   | as the |
| . We   | have attacl   | ned compan                                           | y consti           | tution d   | letails.               |              |               |          |                |                                        |           |                 |         |        |
| . Cert | tificate of s | of satisfactory past performance have been enclosed. |                    |            |                        |              |               |          |                |                                        |           |                 |         |        |
| . We   | have perfo    | rmance cert                                          | tification         | (s) as g   | given belo             | ow (C        | Certi         | ficate   | valid          | till-date                              | e are     | encle           | osed)   |        |
| S.Ne   | o Name        | of the Uthe work is                                  | Jniversit          | y for      |                        | of           |               | pe of v  |                |                                        | unt       |                 | criptic |        |
| 1      |               |                                                      |                    |            |                        |              |               |          |                |                                        |           |                 |         |        |
| 2      |               |                                                      |                    |            |                        |              |               |          |                |                                        | -         |                 |         |        |
| 3      |               |                                                      |                    |            |                        |              |               |          |                |                                        |           |                 |         |        |
| We     | have organ    | isation/serv                                         | ice setu           | given      | below.                 |              |               |          |                |                                        |           |                 |         |        |
| S.No.  |               |                                                      |                    |            |                        | Infrast      | ructu         | re setup | )              |                                        |           |                 |         |        |
|        | (Name         | Computers                                            |                    |            | Printers               | Prin         |               | Scann    |                | ict.No.                                | Data      |                 | UPS     | Others |
|        | & address)    | with brand<br>and type                               |                    |            | line<br>matrix         | ne Lase      |               |          |                | Printing Machine                       | back      | ackup<br>evices | Ors     | Culcus |
|        |               |                                                      |                    |            |                        |              |               |          | +              |                                        |           |                 |         |        |
| S.No   |               | Name and s)                                          | as given<br>Manage |            | pervisors              | Pro          | ograi         | mmer     |                | istant<br>gramme                       |           | Oper            | ators   | Others |
| The    | annual turr   | over of ou                                           | r firm fo          | r last th  | roo finon              | aial -       |               |          | 1              | 1                                      |           |                 |         |        |
|        |               | ne Firm 20                                           |                    |            | 2                      |              |               | s is giv | en b           |                                        | 0.10      |                 |         |        |
|        | ndia (Rs. Ir  |                                                      | 710-17             |            |                        | 01/-         | 10            |          |                | 201                                    | 8-19      |                 |         |        |
| We a   | agree to acc  | cept partial                                         | Order if           | placed     |                        |              |               |          |                |                                        |           |                 |         |        |
|        |               |                                                      |                    |            |                        | lav. 4la     |               | C        |                |                                        |           |                 |         |        |
| The    | above doc     | ument is ex                                          | ecuted :           | on Caucito | / /                    | oy m         | e tin         | ie of p  | iacin          | g the su                               | ipply     | orde            | er.     |        |
| out o  | of the inform | nation state                                         | d above            | found      | wrong, o               | pi<br>ur ten | ace .<br>ider | is liabl | _and<br>le for | we acc                                 | cept ton. | hat i           | f any   | thing  |
|        |               |                                                      |                    |            |                        |              |               |          |                |                                        | 5000      |                 |         |        |
|        |               | ss:                                                  |                    |            |                        |              |               |          |                |                                        |           |                 |         | ٨      |
|        |               |                                                      |                    |            |                        |              |               |          |                |                                        |           |                 |         | 1)     |
|        |               | MGSI                                                 | J/201              | 7/         | Sign                   | atu          | ıre           | & s      | e a l          | of t                                   | he f      | `irn            | 17      | V      |
|        |               |                                                      | 0                  |            |                        |              |               |          |                | ************************************** |           |                 | need)   |        |

on Skodese Durof

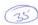

# Documents of the Bid - Checklist

| S.No. | List of Documents                                                                                                    | Whether<br>enclosed<br>(Yes or No) | Annexed as<br>(Page No.) |
|-------|----------------------------------------------------------------------------------------------------|------------------------------------|--------------------------|
| 1.    | Cover Letter                                                                                                    |                                    |                          |
| 2.    | Certificate of Incorporation/ Articles of association/<br>Partnership Deed, etc.                                                                              |                                    |                          |
| 3.    | Details of the authorized contact person of the Bidder                                                                                                    |                                    |                          |
| 4.    | Documentation showing the proof of having fulfilment of eligibility conditions and work experience certificate.                                               |                                    |                          |
| 5.    | Proposed methodology for undertaking this assignment.                                                                                                    |                                    |                          |
| 6.    | Earnest Money Deposit in favour of MGSU, Bikaner                                                                                                    |                                    |                          |
| 7.    | A declaration of any actual or potential conflict of interest.                                                                                                |                                    |                          |
| 8.    | Tender document with technical bid, DD or receipt of Earnest money,RISL fee duly signed & sealed in token of acceptance of terms and conditions of the tender |                                    |                          |
| 9.    | Financial bid                                                                                                    |                                    |                          |
| 10    | Declaration must be furnished in case bidder is Blacklisted by Private / Public body.                                                                         |                                    |                          |
| 11.   | Address of the bidder's office in Rajasthan                                                                                                    |                                    |                          |

Mul

Marka Skroders

În .

MGSU/2019/

Signature & seal of the firm

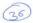

### Draft of AGREEMENT

|    | S. No Items Qty Delivery period                                                                                                    |
|----|----------------------------------------------------------------------------------------------------|
| 5. | The delivery shall be affected and completed within the period noted below from the date of work order:-                                                                                                    |
|    | 1                                                                                                    |
|    | MGSU will throughpay or cause to be paid, to the approved Service Provider at the time and the manner set forth in the said conditions, the amount payable for the work.  ii. The mode of payment will be as specified below:                                                                                                    |
|    | <ul> <li>i. The MGSU do hereby agree that if the approved Service Provider shall duly perform the said services in the manner aforesaid observe and keep the said terms and conditions, the</li> </ul>                                                                                                    |
|    | numberdatedand also appended to this agreement will be deemed to be taken as part of this agreement and are binding on the parties executing this agreement.  c. Letter nosreceived from the bidder and letters nosreceived by the MGSU and appended to this agreement shall also form part of this agreement.                                                                                                    |
|    | <ul> <li>a. In consideration of the Payment to be made by the MGSU throughat the rates set forth in the schedule hereto appended approved Service Provider will duly perform the said services set forth inandthereof in the manner set forth in the conditions of the bid and contract.</li> <li>b. The conditions of the bid and contract for open tender enclosed to the tender notice</li> </ul>                                                                                                    |
| 4. | Now these presents witness:                                                                                                    |
|    | can be placed under the relevant rule. (The certificates being accepted at surrender value) as security for the due performance of the aforesaid agreement which has been formerly transferred to the departmental authority.  d. Bank guarantee of any of the scheduled banks in the prescribed format.                                                                                                    |
|    | <ul> <li>b. Post office saving bank Passbook duly hypothecated to the departmental authority.</li> <li>c. National savings certificates/Defense savings certificates, Kisaan vikas patras, or any other script/ Instrument under national saving schemes for promotion of small savings, if the same</li> </ul>                                                                                                    |
| 3. | And whereas the approved Service Provider has deposited a sum of Rsin                                                                                                    |
| ۷. | Whereas the approved Service Provider has agreed with the MGSU to provide services to the MGSU, Bikaner, at its head office as well as branches offices throughout Rajasthan, all those articles set forth in the schedule appended hereto in the manner set forth in the conditions of the tender and contract appended herewith and at the rates set forth in columnof the set schedule.                                                                                                    |
| 2. | "the approved Service Provider", which expression shall, where the context so admits, be deemed to include heirs, successors, executers and administrators) of the one part and the Maharaja Ganga Singh University (herein after called the "MGSU" which expression shall, where the context so admits, be deemed to include his successors in office and assigns) of the other part.  Whereas the approved Service Provider has agreed with the MCSU to approve a service provider has agreed with the MCSU to approve the service provider has agreed with the MCSU to approve the service provider has agreed with the MCSU to approve the service provider has agreed with the MCSU to approve the service provider has agreed with the MCSU to approve the service provider has agreed with the MCSU to approve the service provider has agreed to the service provider that the management of the service provider has a green to the service provider that the management of the service provider has a green to the service provider that the management of the service provider that the management of the service provider that the service provider that the service |

MGSU/2017/ Signature & seal of the firm

Mit Skedore Delog

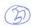

- 6. (1) In case of extension in the execution period with liquidated damage, the recovery shall be made on the basis of as mentioned in Tender document.
  - (2) Delivery period may be extended with or without LD if the delay in the delivery of services is on account of hindrances beyond the control of the SP.
- All disputes arising out of this agreement and all questions relating to the interpretation of this agreement shall be decided by the Hon'ble Vice Chancellor, MGSU and the decision of the Hon'ble Vice Chancellor, MGSU shall be final and binding for both the parties.
- For all legal disputes the jurisdiction shall be Bikaner only. In witness whereof the parties hereto have set their hands on the ......day of......201.....

Signature of the approved

Signature for and on behalf of MGSU

Service Provider

Designation

Date:

Date:

Witness No 1

1. Witness

Witness No 2

2. Witness

Skrodso Outwal

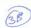

#### ANNEXURE (A)

### Compliance with the code of integrity and no conflict of interest

Any person participating in a procurement process shall-

- (a) Not offer any bribe, reward or gift or any material benefit either directly or indirectly in exchange for an unfair advantage in procurement process or to otherwise influence the procurement process;
- (b) Not misrepresent or omit that misleads or attempts to mislead so as to obtain a financial or other benefit or avoid an obligation;
- Not indulge in any collusion, Bid rigging or anti-competitive behaviour to impair the transparency, fairness and progress of the procurement process;
- (d) Not misuse any information shared between the procuring Entity and the Bidders with an intent to gain unfair advantage in the procurement process;
- (e) Not indulge in any correction including impairing or harming or threatening to do the same, directly or indirectly, to any party or to its property to influence the procurement process;
- (f) Not obstruct any investigation or audit of a procurement process;
- (g) Disclose conflict of interest, if any; and
- (h) Disclose any previous transgressions with any Entity in India or any other country during the last three years or any debarment by any other procuring entity.

#### Conflict of Interest:-

The Bidder participating in a bidding process must not have a Conflict of Interest.

A Conflict of Interest is considered to be a situation in which a party has interests that could improperly influence that party's performance of official duties or responsibilities, contractual obligations, or compliance with applicable laws and regulations.

- A Bidder may be considered to be in Conflict of interest with one or more parties in a bidding process if, including but not limited to;
  - Have controlling partners/shareholders in common; or
  - b. Receive or have received any direct or indirect subsidy from any of them; or
  - c. Have the same legal representative for purpose of the Bid; or
  - d. Have the relationship with each other, directly or through common third parties, that puts them in a position to have access have to information about or influence on the bid of another Bidder, or influence the decision of the procuring Entity regarding the bidding process; or
  - e. The bidder participates in more than one bid in a bidding process. Participation by a Bidder in more than one Bid will result in the disqualification of all Bids in which the Bidder is involved. However this does not limit the inclusion of the same subcontractor, not otherwise participating as a Bidder, in more than one Bid; or
  - f. The Bidder or any of its affiliates participated as a consultant in the preparation of the design or technical specification of the Goods, Works or Service that are the subject of the Bid; or
  - g. Bidder or any of its affiliates has been hired (or is proposed to be hired) by the procuring Entity as engineer-in-charge/consultant for the contract.

Place:

-

Signature of the Bidder

Date:

MGSU/2019/

Signature & seal of the firm

Kind

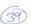

### ANNEXURE (B)

### Declaration by the bidder regarding qualifications

| In relation to my/our Bid submitted tofor procurement ofir    | response to  |
|---------------------------------------------------------------|--------------|
| their Notice Inviting Bids NoDatedI/We hereby declare under   | Section 7 of |
| Rajasthan Transparency in Public Procurement Act, 2012, that: |              |

- 1. I/We possess the necessary professional, technical, financial and managerial resources and competence required by the Biding Document issued by the Procuring Entity;
- 2. I/We have fulfilled my/our obligation to pay such of the taxes payable to the union and the State Government or any local authority as specification in the Bidding Document;
- 3. I/We have are not insolvent in receivership, bankrupt or being wound up, not have my/our affairs administrated by a court or a judicial officer, not have my/our business activities suspended and not the subject of legal proceeding for any of the foregoing reasons;
- 4. I/We do not have, and our directors and officers not have, been convicted of any criminal offence related to my/our professional conducted or the making of false statement or misrepresentations as to my/our qualifications to enter into a procurement contract within a period of three years preceding the commencement of this procurement process, or not have been otherwise disqualified pursuant to debarment proceeding;
- 5. I/We do not have a conflict of interest as specification in the Act, Rules and the bidding Document, which material affects fair competition;

Date:

Place:

Signature of bidder

Name:

Designation:

Address:

#### ANNEXURE (C)

### Grievance redressal during procurement process

The designation and the address of the first Appellate Authority is Registrar, MGSU, Bikaner. The designation and the address of second Appellate Authority is Hon'ble Vice Chancellor, MGSU Bikaner.

(1) Filing an appeal

If any bidder or prospective bidder is aggrieved that any decision, action or omission of the Procuring Entity is in contravention to the provisions of the act or the rules or the Guidelines issued there under, he may file an appeal to First Appellate Authority, as specified in the Bidding Document within a period of ten days from the date of such decision or action, omission, as the case may be, clearly giving the specific ground or grounds on which he feels aggrieved:

Providing that after the declaration of a Bidder as successful the appeal may be filled only by a Bidder who has participated in procurement proceeding:

Providing further that in case a Procuring Entity evaluates the Technical Bids before the opening of the Financial Bids, an appeal related to the matter of Financial Bids may be filled only by a Bidder whose Technical Bid is found to be acceptable.

- (2) The officer to whom an appeal is filed under para (1) shall deal with the appeal as expeditiously as possible and shall endeavour to dispose it of within thirty days from the date of the appeal.
- (3) If the officer designated under para (1) fails to dispose of the appeal filed within the period specified in para (2), or if the Bidder or prospective bidder or the Procuring Entity is aggrieved by the order passed by the Procuring Entity, as the case may be, may file a second appeal to Second Appellate Authority specified in the Bidder Document in this behalf within fifteen days from the expiry of the period specified in para (2) or of the date of receipt of the order passed by the First Appellate Authority, as the case may be.
- (4) Appeal not to lie in certain cases

No appeal shall lie against any decision of the Procuring Entity relating to the following matters, namely:-

- (a) Determination of need of procurement;
- (b) Provisions limiting participation of Bidders in the Bid process;
- (c) The decision of whether or not to enter into negotiations;
- (d) Cancellation of a procurement process;
- (e) Applicability of the provisions of confidentiality.

MGSU/2017/ Signature & seal of the firm

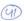

#### (5) Form of Appeal

- (a) An appeal under para (1) or (3) above shall be in the annexed Form along with as many copies as there are respondents in the appeal.
- (b) Every appeal shall be accompanied by an order appealed against, if any, affidavit verifying the facts stated in the appeal and proof of payment of fee.
- (c) Every appeal may be presented to First Appellate Authority or Second Appellate Authority, as the case may be, in person or through registered post or authorized representative.

#### (6) Fee for Filling Appeal

- (a) Fee for first appeal shall be two thousand five hundred and for second appeal shall be rupees ten thousand, which shall be non refundable.
- (b) The fee shall be paid in the form of bank demand draft or banker's cheque of a Scheduled Bank in India payable in the name of Appellate Authority concerned.

#### (7) Procedure for disposal of appeal

- (a) The First Appellate Authority or Second Appellate Authority, as the case may be upon filing of appeal, shall issued notice accompanied by copy of appeal, affidavit and documents, if any, to the respondents and fix date of hearing.
- (b) On the date of fix hearing, the First Appellate Authority or Second Appellate Authority, as the case may be shall,-
  - (i) Hear all the parties to appeal present before him; and
  - (ii) Peruse or inspect documents, relevant records or copies thereof relating to the matter.
- (c) After hearing the parties, perusal or inspection of documents and relevant records or copies thereof relating to the matter, the Appellate Authority concerned shall pass an order in writing and provide the copy of order to the parties to appeal free of cost.
- (d) The order passed under sub-clause (c) above shall also be placed on the State Public Procurement Portal.

#### ANNEXURE (D)

#### Additional conditions of contract

#### 1. Correction of arithmetical errors

Provided that a Financial Bid is substantially responsive, that Procuring Entity will correct arithmetical errors during evaluation of Financial Bids on the following basis:

- i. If there is a discrepancy between the unit price and the total price that is obtained by multiplying the unit price and quality, the unit price shall prevail and the total price shall be corrected, unless in the opinion in the Procuring Entity there is an obvious misplacement of the decimal point in the unit price, in which case the total price as quoted shall govern and the unit price shall be corrected;
- ii. If there is a error in a total corresponding to the addition or subtraction of subtotals, the subtotals shall prevail and the total shall be corrected; and
- If there is a discrepancy between words and figures, the amount in words shall prevail, iii. unless the amount expressed in words is related to an arithmetic error,in which case in the amount in figures shall prevail subject to (i) and (ii) above.

If the Bidder that submitted the lowest evaluated Bid does not accepted the correction of errors, its Bid shall be disqualified and its Bid Security shall be forfeited or its Bid Securing Deceleration shall be executed.

#### 2. Procuring Entity's Right to very Quantities.

- At the time of award of contract, the quantity of Goods, works or services originally (i) specified in the Bidding Document may be increased or decreased by a specified percentage, but such increase or decrease shall not exceed twenty percent, of the quantity specified in the Bidding Document. It shall be without any change in the unit price or other terms & conditions of the Bid and the conditions of contract.
- (ii) If the Procuring Entity does not procure any subject matter of procurement or procures less than the quantity specified in the Bidding Document due to change in circumstances, the Bidder shall not be entitled for any claim or compensation except otherwise provided in the Conditions of Contract.
- (iii) In case of procurement of Goods or services, additional quantity may be procured by placing a repeat order on the rates and conditions of the original order. However, the additional quantity shall not be more than 25% of the value of Goods of the original contract and shall be within one month from the date of expiry of last supply. If the Service Provider fail to do so, the Procurement Entity shall be free to arrange for the balance supply by limited Bidding or otherwise and the extra cost incurred shall be recovered from the Service Provider.
- 3. Dividing quantities among one than more Bidder at the time of award (In case of procurement of Goods)

As a general rule all the quantities of the subject matter of procurement shall be procured fro the Bidder, whose Bid is accepted. However, when it is considered that the quantity of the subject matter of

Signature & seal of the firm

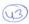

procurement to be procured is very large and it may not be in the capacity of the Bidder, whose Bid is accepted, to deliver the entire quantity or when it is considered that the subject matter of procurement to be procured is of critical and vital nature, in such cases, the quantity may be divided between the Bidder, whose Bid is accepted and the second lowest Bidder or even more Bidders in that order, in a fair, transparent and equitable manner at the rates of the Bidder, whose Bid is accepted.

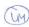

# Financial (Commercial) Bid

|                            |                                                                                                    | Item Rate BoQ                                                          |                           |                                                                                                |                                                |
|----------------------------|----------------------------------------------------------------------------------------------------|------------------------------------------------------------------------|---------------------------|------------------------------------------------------------------------------------------------|------------------------------------------------|
| Bid Inviti                 | ng Authority: Registrar, MGS Univers                                                                                                    | sity Bikaner                                                           |                           |                                                                                                |                                                |
| Name o                     | of Work: Web Support & Data<br>Book Packeting a<br>2020-21                                                                                                    | Processing o<br>nd Supply of r                                         | f Pre-Post<br>elated docu | Examinat<br>ments for t                                                                        | tion work, Answer<br>the year 2019-20 &        |
| Bid No:                    |                                                                                                    |                                                                        |                           |                                                                                                |                                                |
| Bidder Na                  | ame:                                                                                                    |                                                                        |                           |                                                                                                |                                                |
| (This E                    | BOQ template must not be modified/re<br>the relevent columns, else the bidder i                                                                                                    | RICE SCHEDUL<br>placed by the b<br>is liable to be re<br>dder Name and | idder and the             | is tender. Bi                                                                                  | ıld be uploaded after<br>idders are allowed to |
| SI.<br>No.                 | Description of Item                                                                                                    | Approximate<br>Number of<br>Candidates                                 | Unit                      | Rate per<br>candi-<br>date<br>Inclusive<br>of all<br>taxes (to<br>be filled<br>by the<br>firm) | Total Amount in figures for 2 years project    |
| 1                          | 2                                                                                                    | 3                                                                      | 4                         | 5                                                                                              | 6                                              |
| 1                          | Pre-Post examinations work (online) of main/ supplementary/semester examinations of UG/ PG/ Professional courses and RE as mentioned in the section 'Scope of work' and 'Deliverables' as per terms and conditions mentioned in the tender document. | (360000<br>students per                                                | Candidate                 |                                                                                                | 0.00                                           |
| Total in<br>Figures        |                                                                                                    |                                                                        |                           |                                                                                                |                                                |
| Quoted<br>Rate in<br>Words |                                                                                                    |                                                                        |                           |                                                                                                |                                                |

only studen Deriver

M G S U / 2 019 /

Signature & seal of the firm

|     |                                                   |                                                                              |                                      |                                                                    |                                                                                                    |                        |                            | man might gette                   |
|-----|---------------------------------------------------|------------------------------------------------------------------------------|--------------------------------------|--------------------------------------------------------------------|----------------------------------------------------------------------------------------------------|------------------------|----------------------------|-----------------------------------|
| -   |                                                   |                                                                              | MAH                                  | ARAJA GANG                                                         | A SINGH UNIVERSI                                                                                                    | TY, BIKANI             | ER                         | 12                                |
|     |                                                   | 61 1.                                                                        |                                      | Fully                                                              | Voucher Contigent Bi                                                                                                    | 11                     |                            | ()                                |
| 11  | No.                                               | 07/17/                                                                       | 1                                    |                                                                    | Date                                                                                                    |                        |                            |                                   |
|     | Detailed                                          | Bill of Don                                                                  | tigent che                           | arge for the mon                                                   | th Dec 2021                                                                                                    |                        |                            |                                   |
|     |                                                   | DE LA SET                                                                    |                                      |                                                                    |                                                                                                    |                        | कुल देव                    | 335543                            |
|     |                                                   |                                                                              |                                      |                                                                    |                                                                                                    |                        | income tex                 | 6990.                             |
|     | 11.                                               | ead of Accou                                                                 | int                                  |                                                                    | विविद्य                                                                                                    |                        | GST                        | 6990.                             |
|     |                                                   |                                                                              |                                      | 10                                                                 | - T-1 man                                                                                                    | 4                      | कुल राशि                   | 349523                            |
| 201 |                                                   |                                                                              |                                      |                                                                    | omporter Job was                                                                                                    | 7                      | 3                          |                                   |
| a.  |                                                   |                                                                              |                                      |                                                                    |                                                                                                    | Amount                 |                            |                                   |
|     |                                                   |                                                                              |                                      |                                                                    | ERP                                                                                                    |                        |                            |                                   |
|     |                                                   |                                                                              |                                      |                                                                    | EKI                                                                                                    |                        |                            |                                   |
|     |                                                   |                                                                              |                                      |                                                                    |                                                                                                    |                        |                            |                                   |
|     |                                                   |                                                                              |                                      | ~                                                                  |                                                                                                    |                        |                            |                                   |
|     |                                                   |                                                                              |                                      |                                                                    | 2021 की पालना में मैं मैनेजर्म                                                                                                    |                        |                            |                                   |
|     | कट्रोल सि                                         | स्टम प्रा लि.                                                                | , লেপ্সন্ত                           | को जारी कार्यादेश                                                  | क्रमाक 27952 दिनांक 22 1                                                                                                    | 0.                     |                            |                                   |
|     |                                                   |                                                                              |                                      |                                                                    | या 20 प्रतिशत व प्रतिमुति मे                                                                                                    |                        |                            |                                   |
|     |                                                   |                                                                              |                                      |                                                                    | -(तीन लाख उन्चास हजार पॉ                                                                                                    | 4                      |                            | The second                        |
|     | सौ तेईस                                           | मात्र) भुगतान ।                                                              | किये जा रहे                          | है।                                                                |                                                                                                    |                        |                            |                                   |
|     |                                                   |                                                                              |                                      |                                                                    |                                                                                                    |                        |                            |                                   |
|     |                                                   |                                                                              |                                      |                                                                    |                                                                                                    |                        |                            |                                   |
|     |                                                   |                                                                              |                                      |                                                                    |                                                                                                    |                        |                            |                                   |
|     | <b>T</b> 77                                       | बिल नः व                                                                     | A-i-                                 |                                                                    | 0                                                                                                    |                        | <i>y</i> -                 | देय राशि                          |
|     |                                                   |                                                                              |                                      |                                                                    | THE STATE OF THE STATE OF THE S |                        |                            |                                   |
|     | Ф.स.                                              |                                                                              |                                      | A                                                                  | विवरण                                                                                                    | सकल रा                 |                            | 94 (114                           |
|     | φ. rd.                                            | 01/08-09                                                                     |                                      |                                                                    | विवरण<br>स. 01 के अनुसार                                                                                                    | 349523.00              |                            |                                   |
|     |                                                   |                                                                              |                                      | बिल व्र<br>Total                                                   |                                                                                                    |                        |                            |                                   |
|     | 1                                                 | 01/08-09                                                                     | -2017                                | Total                                                              | स. 01 के अनुसार                                                                                                    | 349523.00              |                            |                                   |
|     | 1                                                 | 01/08-09                                                                     | -2017                                |                                                                    | स. 01 के अनुसार                                                                                                    | 349523.00              |                            |                                   |
|     | 1                                                 | 01/08-09                                                                     | -2017                                | Total                                                              | स. 01 के अनुसार                                                                                                    | 349523.00<br>349523.00 | )                          | 349523.0                          |
| 1   | व उपरो                                            | 01/08-09                                                                     | -2017                                | Total                                                              | स. 01 के अनुसार                                                                                                    | 349523.00<br>349523.00 | )                          | 349523.0                          |
| 1   | 1                                                 | 01/08-09                                                                     | -2017                                | Total                                                              | स. 01 के अनुसार                                                                                                    | 349523.00<br>349523.00 | )                          | 349523.00                         |
| 1   | व उपरो                                            | 01/08-09                                                                     | -2017                                | Total                                                              | स. 01 के अनुसार                                                                                                    | 349523.00<br>349523.00 | )                          | 349523.0                          |
|     | 1<br>अतः उपरो<br>प्रमाण पत्र                      | 01/08-09                                                                     | -2017<br>न हेतु क्त 3.4              | Total<br>49,523 / — आहरित                                          | क्ष ता के अनुसार                                                                                                    | 349523.00<br>349523.00 | )                          | 349523.0                          |
|     | 1<br>अतः उपरो<br>प्रमाण पत्र                      | 01/08-09                                                                     | -2017<br>न हेतु क्त 3.4              | Total<br>49,523 / — आहरित                                          | स. 01 के अनुसार                                                                                                    | 349523.00<br>349523.00 | naka vida chaque           | 349523.0                          |
|     | त उपरो<br>प्रमाण पत्र<br>प्रमाणित वि              | 01/08-09<br>क्त को भुगतान<br>क्या जाता है f                                  | न हेतु क 3.<br>के इस बिल             | Total<br>49,523 / — आहरित                                          | क्ष ता के अनुसार                                                                                                    | 349523.00<br>349523.00 | naka vida chaque           | 349523.0                          |
|     | त उपरो<br>प्रमाण पत्र<br>प्रमाणित वि              | 01/08-09                                                                     | न हेतु क 3.<br>के इस बिल             | Total<br>49,523 / — आहरित                                          | त किये जा रहे हैं।<br>व नहीं किया गया है।                                                                                                    | 349523.00<br>349523.00 | Tale vide chaque           | 349523.0                          |
|     | त उपरो<br>प्रमाण पत्र<br>प्रमाणित वि              | 01/08-09<br>क्त को भुगतान<br>ह्या जाता है वि<br>ल संलग्न है।                 | -2017<br>न हेतु क्त 3.4<br>के इस बिल | Total<br>49,523 /— आहरित<br>का भुगतान पूर्व हे                     | त किये जा रहे हैं।<br>व नहीं किया गया है।                                                                                                    | 349523.00<br>349523.00 | Tale vide chaque           | 349523.0                          |
|     | त उपरो<br>प्रमाण पत्र<br>प्रमाणित वि              | 01/08-09<br>क्त को भुगतान<br>ह्या जाता है वि<br>ल संलग्न है।                 | -2017<br>न हेतु क्त 3.4<br>के इस बिल | Total<br>49,523 /— आहरित<br>का भुगतान पूर्व हे                     | त किये जा रहे हैं।<br>व नहीं किया गया है।                                                                                                    | 349523.00<br>349523.00 | Tale vide chaque           | 349523.00                         |
|     | त उपरो<br>प्रमाण पत्र<br>प्रमाणित वि              | 01/08-09<br>क्त को भुगतान<br>ह्या जाता है वि<br>ल संलग्न है।                 | -2017<br>न हेतु क्त 3.4<br>के इस बिल | Total<br>49,523 /— आहरित<br>का भुगतान पूर्व हे                     | त किये जा रहे हैं।<br>व नहीं किया गया है।                                                                                                    | 349523.00<br>349523.00 | Tale vide chaque           | 349523.00                         |
|     | त उपरो<br>प्रमाण पत्र<br>प्रमाणित वि              | 01/08-09<br>क्त को भुगतान<br>ह्या जाता है वि<br>ल संलग्न है।                 | -2017<br>न हेतु क्त 3.4<br>के इस बिल | Total<br>49,523 /— आहरित<br>का भुगतान पूर्व हे                     | त किये जा रहे हैं।<br>व नहीं किया गया है।                                                                                                    | 349523.00<br>349523.00 | Tale vide chaque           | 349523.0                          |
|     | त उपरो<br>प्रमाण पत्र<br>प्रमाणित वि              | 01/08-09<br>क्त को भुगतान<br>ह्या जाता है वि<br>ल संलग्न है।                 | -2017<br>न हेतु क्त 3.4<br>के इस बिल | Total<br>49,523 /— आहरित<br>का भुगतान पूर्व हे                     | त किये जा रहे हैं।<br>न किये जा रहे हैं।<br>न नहीं किया गया हैं।                                                                                                    | 349523.00<br>349523.00 | Tale vide chaque           | 349523.0                          |
|     | त उपरो<br>प्रमाण पत्र<br>प्रमाणित वि              | 01/08-09<br>क्त को भुगतान<br>ह्या जाता है वि<br>ल संलग्न है।                 | -2017<br>न हेतु क्त 3.4<br>के इस बिल | Total<br>49,523 /— आहरित<br>का भुगतान पूर्व हे                     | त किये जा रहे हैं।<br>व नहीं किया गया है।                                                                                                    | 349523.00<br>349523.00 | Tale vide chaque           | 349523.0                          |
|     | त उपरो<br>प्रमाण पत्र<br>प्रमाणित वि              | 01/08-09<br>क्त को भुगतान<br>ह्या जाता है वि<br>ल संलग्न है।                 | -2017<br>न हेतु क्त 3.4<br>के इस बिल | Total<br>49,523 /— आहरित<br>का भुगतान पूर्व हे                     | त किये जा रहे हैं।<br>व नहीं किया गया है।                                                                                                    | 349523.00<br>349523.00 | Tale vide chaque           | 349523.00<br>349523.00<br>No. 193 |
|     | प्रमाण पत्र<br>प्रमाणित वि<br>प्रमाणित वि<br>उक्त | 01/08-09<br>क्त को भुगतान<br>ह्या जाता है है<br>ल संलग्न है।<br>बिल में जीएस | -2017<br>न हेतु क्त 3.4<br>के इस बिल | Total<br>49,523 / — आहरित<br>का भुगतान पूर्व में<br>की गणना राशि 3 | त किये जा रहे हैं।<br>व नहीं किया गया है।                                                                                                    | 349523.00<br>349523.00 | Tale vide chaque           | 349523.00<br>349523.00<br>No. 193 |
| oun | त उपरो<br>प्रमाण पत्र<br>प्रमाणित वि              | 01/08-09<br>क्त को भुगतान<br>ह्या जाता है है<br>ल संलग्न है।<br>बिल में जीएस | -2017<br>न हेतु क्त 3.4<br>के इस बिल | Total<br>49,523 / — आहरित<br>का भुगतान पूर्व में<br>की गणना राशि 3 | त किये जा रहे हैं।<br>व नहीं किया गया है।                                                                                                    | 349523.00<br>349523.00 | vide chaque<br>12/7 Page N | 349523.00                         |

अखरे रूपये तीन लाख उन्नचास हजार पाँच सौ तेईस मात्र।

ावरण एकं वितरण जारूका असराजा गंगा सिंह विश्वविद्यालय ब्रीकानेर

34(95)

| ill No                                 | -                                             | 12/6                                                             | (00                                                                                                   |                                                                                                    | Fully V                                                                             | oucher (                                                                        | Contigent 1                                                                                                    | Dill                  |                  |           |
|----------------------------------------|-----------------------------------------------|------------------------------------------------------------------|----------------------------------------------------------------------------------------------------|----------------------------------------------------------------------------------------------------|-------------------------------------------------------------------------------------|---------------------------------------------------------------------------------|----------------------------------------------------------------------------------------------------|-----------------------|------------------|-----------|
|                                        | -                                             | 1 1 h                                                            |                                                                                                    |                                                                                                    |                                                                                     |                                                                                 | Courtigent                                                                                                    | DIII                  |                  |           |
| Lice                                   |                                               | Joen Ko                                                          | 12                                                                                                    | P .1                                                                                                    |                                                                                     |                                                                                 | 4.796                                                                                                    |                       |                  | A         |
|                                        | tancu I                                       | om/ostron                                                        | itigent charge                                                                                        | for the month Ju                                                                                                    | ne 2020                                                                             |                                                                                 |                                                                                                    |                       | मुगतान           |           |
|                                        |                                               |                                                                  |                                                                                                    |                                                                                                    |                                                                                     | - 0                                                                             | 2/ N. C.                                                                                                    |                       | देय राशि         | 749520.00 |
|                                        |                                               |                                                                  |                                                                                                    | Head of Accoun                                                                                                    | nt E                                                                                | RP                                                                              |                                                                                                    | स्टेशनरी एंड प्रिंटिग | 2%GST TDS        | 14236.00  |
|                                        |                                               |                                                                  |                                                                                                    |                                                                                                    | -                                                                                   |                                                                                 |                                                                                                    |                       | 10%Income TaxTDS | 71181.00  |
| -                                      |                                               |                                                                  |                                                                                                    |                                                                                                    |                                                                                     |                                                                                 |                                                                                                    |                       | कुल राशि         | 834937.00 |
| of Des                                 | scription                                     | of the charg                                                     | ges & number an                                                                                       | d date of authority f                                                                                                    | or all charges r                                                                    | equring spec                                                                    | ial sanction                                                                                                    |                       | Amount           |           |
| एवं<br>आ<br>सिंद<br>कार<br>अनु<br>राहि | पोस्ट<br>दिसंब<br>वैस प्रा<br>य कर<br>पुसार उ | परीक्षा<br>चित कार<br>ति. अ<br>ने के फल<br>गरि। रू 8<br>5000 / - | कार्य, परिणाः<br>कि लिए ज<br>जमें <mark>र द्वारा वि</mark><br>स्वरूप रू 22<br>399374 / –<br>-की कटोति | परीक्षा 2018 के<br>त तैयार करने,<br>गरी निविदा के<br><mark>श्वविद्यालय में 1</mark><br>.77 / – प्रति छात्र<br>के 10 प्रतिशत १<br>करते हुए शेष<br>12.06.20 की पा | प्रपन्न आपूर्विकम में फर्म<br>परीक्षा वर्ष 2<br>विकुल रजिस्<br>रासि क 838<br>रासि क | र्ते करने,<br>माइकोनिव<br>2018 प्री प<br>टर्ड छात्र<br>9937 / – १<br>834937 / - | पुर्नमूल्यांकन<br>क इन्फोट्रेक<br>रीक्षा संबंधी<br>368879 के<br>में से शास्ति<br>– कार्यालय                                                                                                    |                       |                  |           |
| क्र.                                   | .स.                                           | बिल नः                                                           | विवरण                                                                                                 | राजिस्टर्ड छात्र<br>' संख्या                                                                                                    | 10 प्रतिशत<br>राशि                                                                  | शास्ति<br>राशि                                                                  | शुद्ध राशि                                                                                                    | सकल राशि              |                  | देय राशि  |
| 1                                      | 1 2                                           | 04/16-10-<br>18                                                  | After degree prepartion work                                                                          | 368879                                                                                                    | 839937                                                                              | 5000                                                                            | 834937                                                                                                    | 834937.00             |                  |           |
|                                        |                                               |                                                                  |                                                                                                    | Total                                                                                                    |                                                                                     |                                                                                 |                                                                                                    | 834937.00             |                  | 834937.00 |
| <u>प्रमा</u><br>प्रमा                  | ४९३७ /<br>गण पत्र<br>गणित र्ग<br>गणित र्ग     | – आहरिः<br>ः–<br>केया जात<br>बेल संलग्न                          | त किये जा र<br>ग है कि इस<br>न है।                                                                    | प्रा लि को उ<br>हे हैं।<br>बिल का भुगतान<br>Sकी गणना राग्नि                                                                                                    | । पूर्व मे नहीं                                                                     | ो किया गर                                                                       | या है।                                                                                                    | 0,                    | 534219           | 100       |
|                                        | ount i                                        | n words F                                                        | ts.                                                                                                   | कुल                                                                                                    |                                                                                     |                                                                                 |                                                                                                    | •                     |                  | 834937.00 |
| Ame                                    | Ten                                           | Lan                                                              | Lac                                                                                                   | Ten th.                                                                                                    |                                                                                     | Thousand                                                                        | The state of the state of the s |                       |                  |           |

आहरण एवं वितरिण अधिकारी महाराजा गंगा सिंह विश्वविद्यालय

755

| No. of | Detail.  Description of the special of the special |                                                                                                   | Hea                                                                                                    | ge for the month a                                                                                                    |                                                                                       | cher Cont                                                                                             | igent Bill            |                  | न विवरण    |
|--------|----------------------------------------------------------------------------------------------------|---------------------------------------------------------------------------------------------------|----------------------------------------------------------------------------------------------------|----------------------------------------------------------------------------------------------------|---------------------------------------------------------------------------------------|----------------------------------------------------------------------------------------------------|-----------------------|------------------|------------|
|        | Detail.  Description of the special of the special | otion of the char                                                                                 | Hea                                                                                                    |                                                                                                    |                                                                                       |                                                                                                    |                       |                  | -          |
| No. of | Descrip                                                                                                    | otion of the char                                                                                 | Hea                                                                                                    |                                                                                                    |                                                                                       |                                                                                                    |                       |                  | -          |
| No. of | special                                                                                                    |                                                                                                   |                                                                                                    | d of Account                                                                                                    | -06                                                                                   |                                                                                                    |                       |                  |            |
| No. of | special                                                                                                    |                                                                                                   |                                                                                                    | d of Account                                                                                                    | -06                                                                                   |                                                                                                    |                       | देय राशि         | 1781314.00 |
| No. of | special                                                                                                    |                                                                                                   |                                                                                                    | d of Account                                                                                                    | 1- F                                                                                  | )                                                                                                    | स्टेशनरी एंड प्रिंटिग | 2%GST TDS        | 33610.00   |
| No. of | special                                                                                                    |                                                                                                   | ges & number                                                                                                    |                                                                                                    | CV.                                                                                   |                                                                                                    | toti tu to inio i     | 10%Income TaxTDS |            |
| No. of | special                                                                                                    |                                                                                                   | ges & number :                                                                                                   |                                                                                                    |                                                                                       |                                                                                                    |                       | कुल राशि         | 1982972.00 |
|        | special                                                                                                    | sanction                                                                                          |                                                                                                    | and date of authority                                                                                                    | for all charge                                                                        | es requring                                                                                           |                       | Amount           |            |
| >      | भरवाने<br>करने,<br>में फ<br>विश्ववि<br>फलस्व<br>अनुसा<br>का भु                                                                                                    | प्री एवं पोर<br>पुर्नमूल्यांकन<br>में माइकोनि<br>वैद्यालय में प्<br>र राशि रू 94.3<br>र राशि रू 9 | गायोजित हुई<br>स्ट परीक्षा क<br>आदि सबधि<br>के इन्फोटे<br>गरीक्षा वर्ष 2<br>30/-प्रति १<br>914862/-<br>गय आदेश क | परीक्षा 2019 व<br>गर्य, परिणाम तैर<br>त कार्य के लिए<br>क सर्विस प्रा.<br>019 प्री परीक्षा<br>अत्र कुल रजिस<br>के 20 प्रतिशत<br>मांक 13260 –6 | ते लिए ऑन्<br>गर करने, !<br>र जारी नि<br>लि. अ<br>संबधी का<br>टर्ड छात्र<br>राशि रू 1 | तलाइन फॉर्म<br>प्रपत्र आपूर्ति<br>वेदा के कम<br>ज़मेंर द्वारा<br>र्य करने के<br>408019 के<br>982972/- |                       |                  |            |
|        | क्र.सं.                                                                                                    | बिल नः                                                                                            | विवरण                                                                                                    | राजिस्टर्ड छात्र<br>संख्या                                                                                                    | कुल राशि                                                                              | 20 प्रतिशत<br>देय राशि                                                                                | सकल राशि              |                  | देय राशि   |
|        | 1                                                                                                    | 13/06-05-20                                                                                       | pre exam<br>work 2019                                                                                            | 408019                                                                                                    | 9914862                                                                               | 1982972                                                                                               | 1982972.00            |                  |            |
|        |                                                                                                    |                                                                                                   |                                                                                                    | Total                                                                                                    |                                                                                       |                                                                                                    | 1982972.00            |                  | 1982972.00 |
| 2 3    | 198297<br>प्रमाण<br>प्रमाणित<br>गया है<br>प्रमाणित                                                                                                    | 2/- आहरि<br>पत्र:-<br>। किया जाता।<br>।<br>। बिल संलग्न<br>DS & Incor                             | त किये जा<br>है कि इस<br>है।                                                                                     | ा प्रा. लि. को उ<br>रहे है।<br>बिल का भुगतान<br>Sकी गणना राशि                                                                                 | पूर्व में नर्ह                                                                        | ो किया                                                                                                | Q.                    | 8213             |            |
| A      |                                                                                                    | in words Rs                                                                                       |                                                                                                    | कुल<br>Ten th.                                                                                                    | Thous                                                                                 | and                                                                                                   |                       |                  | 1982972.00 |
|        |                                                                                                    |                                                                                                   |                                                                                                    |                                                                                                    |                                                                                       |                                                                                                    |                       |                  |            |

आहरण एवं एप अधिकार्य महाराजा गंगा कि विश्वरि बीकार्गर

MAHARAJA GANGA SINGH UNIVERSITY, BIKAMER Fully Voucher Contigent Bill Bill No. Detailed Bill of Dontigent charge for the month June 2020 मुगतान विवरण देय राशि 1569843.00 FRP 2%GST TDS 29620.00 Head of Account स्टेशनरी एंड प्रिंटिग 148098.00 10% Income TaxTDS कुल राशि 1747561.00 Description of the charges & number and date of authority for all charges requiring. Amount special sanction विश्वविद्यालय में आयोजित हुई परीक्षा 2019 के लिए ऑनलाइन फॉर्म भरवाने प्री एवं पोस्ट परीक्षा कार्य, परिणाम तैयार करने, प्रपन्न आपर्ति करने, पुर्नमूल्यांकन आदि संबंधित कार्य के लिए जारी निविदा के कम में फर्म माइकोनिक इन्फोटेक सर्विस प्रा. लि., अजमेंर द्वारा विश्वविद्यालय में परीक्षा वर्ष 2019 प्री परीक्षा संबंधी कार्य करने के फलस्वरूप रू 22.77/-प्रति छात्र कुल रजिस्टर्ड छात्र 383742 के अनुसार राशि रू 8737805/- के 20 प्रतिशत राशि रू 1747561/-का भुगतान वि.वि. कार्यालय आदेश क्रमांक 2465-69 दिनांक 12.06. 20 की पालना में निम्नानुसार किया जा रहा है-राजिस्टर्ड छात्र 20 प्रतिशत क्र.सं बिल नः विवरण सकल राशि देय राशि शद्व राशि 366/21-11-Main Exam 8737805 1747561 1747561 1747561.00 Total 1747561.00 1747561.00 1569843 1495220 1495220 1495220 1495220 अतः माइकोनिक इन्फोटेक सर्विस प्रा. लि. को उपरोक्त भुगतान हेतु रू 1747561 / - आहरित किये जा रहे हैं। प्रमाण पत्र:-प्रमाणित किया जाता है कि इस बिल का भुगतान पूर्व मे नही किया प्रमाणित बिल संलग्न है। GST TDS & Income Tax TDSकी गणना राशि रू 1480983 / -पर की गई है। कुल 1747561.00 Amount in words Rs.

Ten Lac

Lac

Ten th.

Thousand

अखरे रूपये चार लाख नौ हजार नौ सौ उनहत्तर मात्र।

|        | MAH                                        | ARAJA G             | ANGA SII                   | NGH UNI                                                                                                    | VERSITY,          | BIKANE        | R CAT                                                                                                    |
|--------|--------------------------------------------|---------------------|----------------------------|----------------------------------------------------------------------------------------------------|-------------------|---------------|----------------------------------------------------------------------------------------------------|
| Bill N | 02/1/6/21                                  |                     | Fully Vouc                 | her Contigen                                                                                                    | t Bill            |               | 154                                                                                                    |
|        | Detailed Bill of Dontig                    | ent charge for th   |                            | the second second secon | Date              |               | The state of the state of the s |
| - 1    | - John S                                   | cit charge for th   | ie month _जून 20           | )21                                                                                                    |                   |               | तान विवरण                                                                                                    |
|        |                                            |                     |                            |                                                                                                    |                   | देय राशि      | 4,196,935.0                                                                                                    |
|        | Head of Acco                               | ount (              | -RP a                      | म्पयूटर जॉब वर्क                                                                                                    |                   | 10%TDS        | 523,330.0                                                                                                    |
|        |                                            |                     |                            | न्यूटर जाव पदा                                                                                                    |                   | 2% GST        | 88,700.0                                                                                                    |
| 1      |                                            |                     |                            |                                                                                                    |                   | कुल राशि      | 4,808,965.0                                                                                                    |
| Vo. 07 |                                            |                     |                            |                                                                                                    | Amount            | San Section 1 |                                                                                                    |
|        | कुलसचिव महोदय द्वार                        | रा संलग्न कार्या    | त्या विपाणी पन             |                                                                                                    | सकल राशि          |               | देय राशि                                                                                                    |
|        | प्रदत्त आज्ञा दिनांक 29                    | 0.04.2021 एतं प     | र्म को निर्म गण            |                                                                                                    |                   |               |                                                                                                    |
|        | कार्यादेश क्रमांक 37                       | 875 दिनांक          | निया विव गए                |                                                                                                    |                   |               |                                                                                                    |
|        | पालना में माइक्रोनिक                       | इंफोटेक सर्विसे     | न पा <del>विभिन्ने व</del> |                                                                                                    |                   | ALCOHOL: LA   |                                                                                                    |
|        | अजमेर द्वारा परीक्षा                       | वर्ष २०२० के        | पी पण्ट गोल्य              |                                                                                                    |                   |               |                                                                                                    |
|        | परीक्षा संबंधी कार्य कर                    | ने के फलस्वरूप      | त्रा ९०७ पास्ट             |                                                                                                    |                   |               |                                                                                                    |
|        | क्त 24.30 प्रति छात्र                      | के अनुसार भग        | तान हेत जानि               |                                                                                                    |                   |               |                                                                                                    |
|        | निम्नानुसार आहरित की                       | ो जा रही है:-       | त्या वर्षे सारा            |                                                                                                    |                   |               |                                                                                                    |
|        |                                            |                     |                            |                                                                                                    |                   |               |                                                                                                    |
|        |                                            |                     |                            |                                                                                                    |                   |               |                                                                                                    |
| -      | Bill No. & Date                            |                     |                            |                                                                                                    |                   |               |                                                                                                    |
|        | Dill No. & Date                            | Total<br>Registered | Bill Amt.                  | देय राशि                                                                                                    |                   |               |                                                                                                    |
| _      |                                            | Student             |                            |                                                                                                    | GST @ 2%          | TDS @ 10%     | Net Amount                                                                                                    |
| -      | 266/16-02-2021                             | 249464              | 4,243,383.00               | 3,819,044.00                                                                                                    | 71,922.00         | 424,338.00    | 3,322,784.00                                                                                                    |
| -      | 267/16-02-2021                             | 81475               | 989,921.00                 | 989,921.00                                                                                                    | 16,778.00         | 98,992.00     | 874,151.00                                                                                                    |
|        | Total Amt.                                 |                     | 5,233,304.00               | 4,808,965.00                                                                                                    | 88,700.00         | 523,330.00    | 4,196,935.00                                                                                                    |
| 13     | माण पत्र                                   |                     |                            |                                                                                                    |                   |               |                                                                                                    |
| 4      | ामाणित किया जाता है<br>। नहीं किया गया है। | कि इस बिल व         | ज भुगतान पूर्व             | П                                                                                                    |                   |               |                                                                                                    |
| R      | माणित मूल बिल एवं व                        | भार्यादेश व कार     | ਕਿਸ਼ ਵਿਸ਼ਾਸੀ               |                                                                                                    | ment made vide co |               | 8                                                                                                    |
| 7      | ांलग्न है।                                 |                     | गराय गटप्पणा               |                                                                                                    |                   | 313           |                                                                                                    |
| Ū      | गिएसटी की गणना 359                         | 96087 / – ਪਰੰ ਭ     | 38916 /_                   |                                                                                                    |                   | onue No       |                                                                                                    |
| Ч      | र की गई है।                                |                     | 3303107                    |                                                                                                    | antimade vide qu  | age Na. Cala  |                                                                                                    |
| 1      | ति एक की समास्य १०                         |                     |                            | bs/u                                                                                                    | PINCB.            | ayo           |                                                                                                    |
| T      | ो.डी.एस की गणना 424<br>र की गई है।         | 43383 / — एव        | 989921/-                   | Date                                                                                                    | 57                | IF&N          |                                                                                                    |
| 1      |                                            |                     |                            | 1                                                                                                    |                   | A. Hea.       |                                                                                                    |
| 16     | ल संख्या 266/16.02                         | 2021 में संलग्न     | कार्यालय                   | C                                                                                                    | shier             |               |                                                                                                    |
| To     | प्पणी अनुसार 10 प्रति                      | शत राशि रोकते       | हार शेष                    |                                                                                                    |                   |               |                                                                                                    |
| रा     | शि का भुगतान आहरित                         | त किया गया है       | 1                          |                                                                                                    |                   |               |                                                                                                    |
|        |                                            | कुल                 |                            |                                                                                                    |                   |               | 4000000                                                                                                    |
| oun    | t in words Rs.                             |                     |                            |                                                                                                    |                   |               | 4808965.00                                                                                                    |
| en L   | ac Lac                                     | Ten th. Tho         | beneau                     |                                                                                                    |                   |               |                                                                                                    |
|        | Lide                                       | rentil. Tho         | usand                      | Hundred                                                                                                    | Ten               | Unit          |                                                                                                    |
|        |                                            |                     |                            |                                                                                                    |                   |               |                                                                                                    |
|        |                                            |                     |                            |                                                                                                    |                   |               | 1                                                                                                    |
|        |                                            | अखरे रूपये          | अड़तालिस लाख               | आठ हजार नौ र                                                                                                    | सौ पैसर्त मात्र।  | (             | Austr                                                                                                    |

जाहरण एवं वितरण अधिकारी मुझराबा गंगा सिंह विश्वविद्यालय भूभ बीकानेर

## MAHARAJA GANGA SINGH UNIVERSITY, BIKANER Fully Voucher Contigent Bill Bill No. 1917 Date..... Detailed Bill of Dontigent charge for the month अप्रेल-2022 भुगतान विवरण देय राशि 438,534.00 10%TDS 49,834.00 Head of Account Computer Job Work 2% GST 9,967.00 FRP कुल राशि 498,335.00 No. of देय राशि कुलसचिव महोदय द्वारा संलग्न कार्यालय टिप्पणी पर प्रदत्त आज्ञा दिनांक 27.04.2022 की पालना में माइक्रोनिक इंफोटेक सर्विसेज प्रा. लिमिटेड, अजमेर द्वारा परीक्षा वर्ष 2020 के प्री एण्ड पोस्ट परीक्षा संबंधी कार्य करने के फलस्वरूप प्रस्तुत बिल संख्या 99/10-07-2021, 100/10-07-498335 2021 & 147/17-09-2021 का भुगतान कुलपति महोदय द्वारा गठित कमेटी के प्रस्तावानुसार 4,98,335 / – हेतु आहरित किया जा रहा है। प्रमाण पत्र प्रमाणित किया जाता है कि इस बिल का भुगतान पूर्व मे नही किया गया 1 है। उपरोक्त भुगतान संलग्न कार्यालय टिप्पणी के अनुसार किया गया है। Dv. Reg. IF A जीएसटी की गणना 498335 /- पर की गई है। कुल 498335.00 Amount in words Rs. Ten Lac Lac Hundred Ten Unit

अखरे रूपये चार लाख अठानवें हजार तीन सौ पैंतीस मात्र।

आहरण एवं वितरण अधिकारी महाराज्य गंगासिंह विश्वविद्यालय

| VA   |                                                                                                    | Ful                                  | ly Voucher Co.                         | of vers                                                                                                    | ITY, BIKA                                                                                                    | INER                                                                                                    |  |  |  |
|------|----------------------------------------------------------------------------------------------------|--------------------------------------|----------------------------------------|----------------------------------------------------------------------------------------------------|----------------------------------------------------------------------------------------------------|----------------------------------------------------------------------------------------------------|--|--|--|
| Bill | No.                                                                                                    | 2 =                                  | ly Voucher Con                         | THE RESERVE OF THE PARTY OF THE PARTY OF THE |                                                                                                    | 19.31                                                                                                    |  |  |  |
|      | Detailed Bill of Contig                                                                                                    | ent charge for the                   | month He 2022                          | Jate                                                                                                    | 2                                                                                                    |                                                                                                    |  |  |  |
|      |                                                                                                    | ge tot til                           | Monut _18 2022                         |                                                                                                    | भुगतान विवरण                                                                                                    |                                                                                                    |  |  |  |
|      |                                                                                                    |                                      |                                        | ,                                                                                                    | देय राशि                                                                                                    | 4,864,136.                                                                                                    |  |  |  |
|      | Head of Account                                                                                                    | Comp                                 | ofer JOBU                              | DOLK                                                                                                    | 10 %TDS                                                                                                    | 552,743.                                                                                                    |  |  |  |
|      |                                                                                                    | ERP                                  |                                        |                                                                                                    | 2% GST                                                                                                    | 110,548.                                                                                                    |  |  |  |
|      | संलग्न कार्यालय टिप्प                                                                                                    | णी पर कलसचि                          | व महोटग की पट                          | च भाना विगंत                                                                                                    | कुल राशि                                                                                                    | 5,527,427                                                                                                    |  |  |  |
|      | 11.05.2022 के अनुर                                                                                                    | गर अनुमोदित                          | फर्म मैसर्स मादत                       | ोनिक रस्कोरेक                                                                                                    |                                                                                                    |                                                                                                    |  |  |  |
|      | वायत्रज प्रा. ।ल. द्वारा                                                                                                   | पराक्षा वर्ष 202                     | 21के प्री एण्ड पोर                     | र परीक्षा संबंधी                                                                                                    |                                                                                                    |                                                                                                    |  |  |  |
|      | काय करन क फलस्व                                                                                                    | रूप प्रस्तृत बिल                     | संख्या २२६ दिन                         | id 01 02 2022                                                                                                    |                                                                                                    |                                                                                                    |  |  |  |
|      | विल संख्या २९५ दिना                                                                                                    | <b></b> 05.03.2022 T                 | ग्वं बिल संस्वा १०                     | Paire 1501                                                                                                    |                                                                                                    |                                                                                                    |  |  |  |
|      | 2022 का भुगतान क्                                                                                                    | लपति महोदय द्व                       | ारा गढित कमेटी                         | के प्रस्तातासम्ब                                                                                                    |                                                                                                    |                                                                                                    |  |  |  |
|      | प्रस्तुत बिल राशि का ह                                                                                                    | 0 प्रतिशत भुगत                       | न हेत् आहरित वि                        | च्या जा रहा है।                                                                                                    |                                                                                                    |                                                                                                    |  |  |  |
|      |                                                                                                    |                                      | 3                                      |                                                                                                    |                                                                                                    |                                                                                                    |  |  |  |
|      |                                                                                                    |                                      |                                        |                                                                                                    |                                                                                                    |                                                                                                    |  |  |  |
| _    | Bill No. & Date                                                                                                    |                                      |                                        |                                                                                                    |                                                                                                    |                                                                                                    |  |  |  |
|      | on No. & Date                                                                                                    | Bill Amt.                            | देय राशि (60 प्रतिशत)                  | 00m o 44                                                                                                    |                                                                                                    |                                                                                                    |  |  |  |
|      |                                                                                                    |                                      |                                        | GST @ 2%                                                                                                    | TDS @ 10%                                                                                                    | Net Amount                                                                                                    |  |  |  |
|      | 226/01-02-2022                                                                                                    | 2,049,433.00                         | 1,229,660.00                           | 24,593.00                                                                                                    | 122,966.00                                                                                                    | 1,082,101                                                                                                    |  |  |  |
|      | 295/05-03-2022                                                                                                    | 5,524,848.00                         | 3,314,909.00                           | 66,298.00                                                                                                    | 331,491.00                                                                                                    | 2,917,120                                                                                                    |  |  |  |
|      | 19/15-04-2022                                                                                                    | 1,638,097.00                         | 982,858.00                             | 19,657.00                                                                                                    | 98,286.00                                                                                                    | 864,915                                                                                                    |  |  |  |
|      | TOTAL                                                                                                    | 9,212,378.00                         | 5,527,427.00                           | 110,548.00                                                                                                    | 552,743.00                                                                                                    | 4,864,136                                                                                                    |  |  |  |
|      | प्रमाण पत्र                                                                                                    |                                      |                                        |                                                                                                    |                                                                                                    |                                                                                                    |  |  |  |
|      | प्रमाणित किया जाता है                                                                                                    | कि इस बिल क                          | भगतान पर्व मे न                        | ही किया गम                                                                                                    |                                                                                                    |                                                                                                    |  |  |  |
|      | है।                                                                                                    |                                      | 3 1111 74 11 .                         | ाला ।पग्या गया                                                                                                    |                                                                                                    | 0413                                                                                                    |  |  |  |
|      | ग्रमणित्र गत्र कि रूरं स                                                                                                   | \ 0                                  |                                        |                                                                                                    |                                                                                                    | tanua No                                                                                                    |  |  |  |
|      | प्रमाणित मूल बिल एवं भ्<br>संलग्न है।                                                                                      | गितान हतु स्वीकृ                     | त कायोलय टिप्प                         | णी साथ में                                                                                                    | ate 12   Shape                                                                                                    | cheque No                                                                                                    |  |  |  |
|      |                                                                                                    |                                      |                                        |                                                                                                    | ate Landand                                                                                                    | 1 250                                                                                                    |  |  |  |
|      | त्रल न ह।                                                                                                    |                                      |                                        |                                                                                                    |                                                                                                    |                                                                                                    |  |  |  |
|      |                                                                                                    | 2022 में स्टडेन्ट                    | की 'संख्या 1840                        | ३ बिल संस्कृत                                                                                                    | 1                                                                                                    | Don IFEAT                                                                                                    |  |  |  |
|      | बिल संख्या 19/15.04.:<br>295/05.03.2022 मं सी                                                                              | म्मालत करते ह                        | ए गणना की जा                           | 3 बिल संख्या                                                                                                    | A DESCRIPTION OF THE PARTY OF THE PARTY OF T | ov. Reg. IF&A                                                                                                    |  |  |  |
|      | बिल संख्या 19/15.04.<br>295/05.03.2022 मं सी<br>बिल संख्या 19 में 96302                                                    | म्मलित करते हु<br>२ विद्यार्थी (1147 | ए गणना की जा<br>05-18403) के हि        | 3 बिल संख्या                                                                                                    | 1                                                                                                    | ov, Reg. IF&A                                                                                                    |  |  |  |
|      | बिल संख्या 19/15.04.<br>295/05.03.2022 मं सी<br>बिल संख्या 19 में 96302                                                    | म्मलित करते हु<br>२ विद्यार्थी (1147 | ए गणना की जा<br>05-18403) के हि        | 3 बिल संख्या                                                                                                    | 1                                                                                                    | y, Reg. IF&A                                                                                                    |  |  |  |
| i    | बिल संख्या 19/15.04.<br>295/05.03.2022 मं सी<br>बिल संख्या 19 में 96302<br>कर बिल भुगतान हेतु आ                            | म्मलित करते हु<br>२ विद्यार्थी (1147 | ए गणना की जा<br>05-18403) के हि        | 3 बिल संख्या                                                                                                    | 1                                                                                                    | y, Reg. IF&A                                                                                                    |  |  |  |
|      | बिल संख्या 19/15.04.<br>295/05.03.2022 मं सी<br>बिल संख्या 19 में 96302                                                    | म्मलित करते हु<br>२ विद्यार्थी (1147 | ए गणना की जा<br>05-18403) के हि        | 3 बिल संख्या                                                                                                    | 1                                                                                                    | 5527427.00                                                                                                    |  |  |  |
| oui  | बिल संख्या 19/15.04.2<br>295/05.03.2022 मं सी<br>बिल संख्या 19 में 96302<br>कर बिल भुगतान हेतु आ<br>कुल<br>nt in words Rs. | म्मलित करते हु<br>२ विद्यार्थी (1147 | ए गणना की जा<br>05—18403) के हि<br>है। | 3 बिल संख्या                                                                                                    | 1                                                                                                    | and the same of the same of th |  |  |  |
| oui  | बिल संख्या 19/15.04.2<br>295/05.03.2022 मं सी<br>बिल संख्या 19 में 96302<br>कर बिल भुगतान हेतु आ<br>कुल                    | म्मलित करते हु<br>२ विद्यार्थी (1147 | ए गणना की जा<br>05-18403) के हि        | 3 बिल संख्या                                                                                                    | 1                                                                                                    | de la                                                                                                    |  |  |  |
| oui  | बिल संख्या 19/15.04.2<br>295/05.03.2022 मं सी<br>बिल संख्या 19 में 96302<br>कर बिल भुगतान हेतु आ<br>कुल<br>nt in words Rs. | म्मलित करते हु<br>२ विद्यार्थी (1147 | ए गणना की जा<br>05—18403) के हि<br>है। | 3 बिल संख्या<br>चुकी है अतः<br>साब से गणना                                                                                                    | Coshier                                                                                                    | de-                                                                                                    |  |  |  |

सताइस मात्री आहरण एवं वितरण आंत्रकारी वितरण गंगावित विश्वविद्यालय वितरण गंगावित विश्वविद्यालय